# МИНИСТЕРСТВО НАУКИ И ВЫСШЕГО ОБРАЗОВАНИЯ РОССИЙСКОЙ ФЕДЕРАЦИИ федеральное государственное автономное образовательное учреждение высшего образования "САНКТ-ПЕТЕРБУРГСКИЙ ГОСУДАРСТВЕННЫЙ УНИВЕРСИТЕТ АЭРОКОСМИЧЕСКОГО ПРИБОРОСТРОЕНИЯ"

Кафедра № 32

УТВЕРЖДАЮ

Руководитель направления

доц.,к.т.н.,доц.

(должность, уч. степень, звание)

С.В. Солёный

(инициалы, фамилия)

(подпись) «31» августа 2022 г

# РАБОЧАЯ ПРОГРАММА ДИСЦИПЛИНЫ

«Сопровождение жизненного цикла электроэнергетической продукции» (Наименование дисциплины)

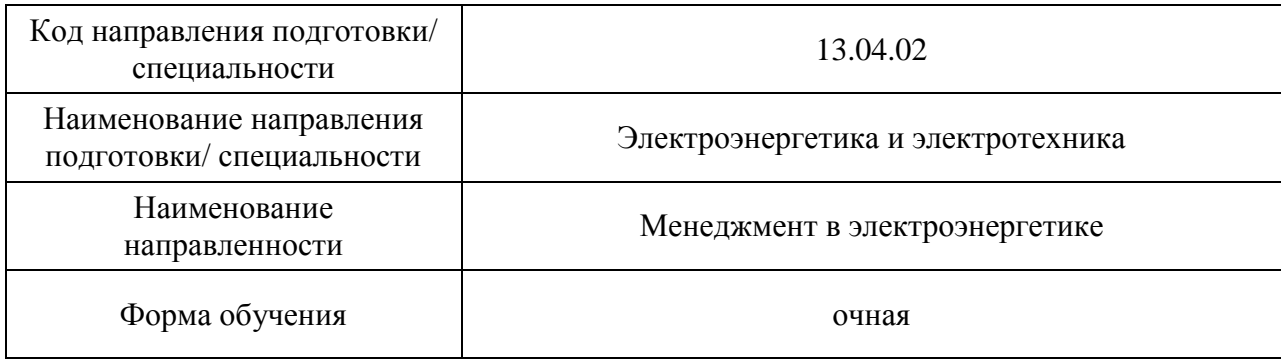

# Лист согласования рабочей программы дисциплины

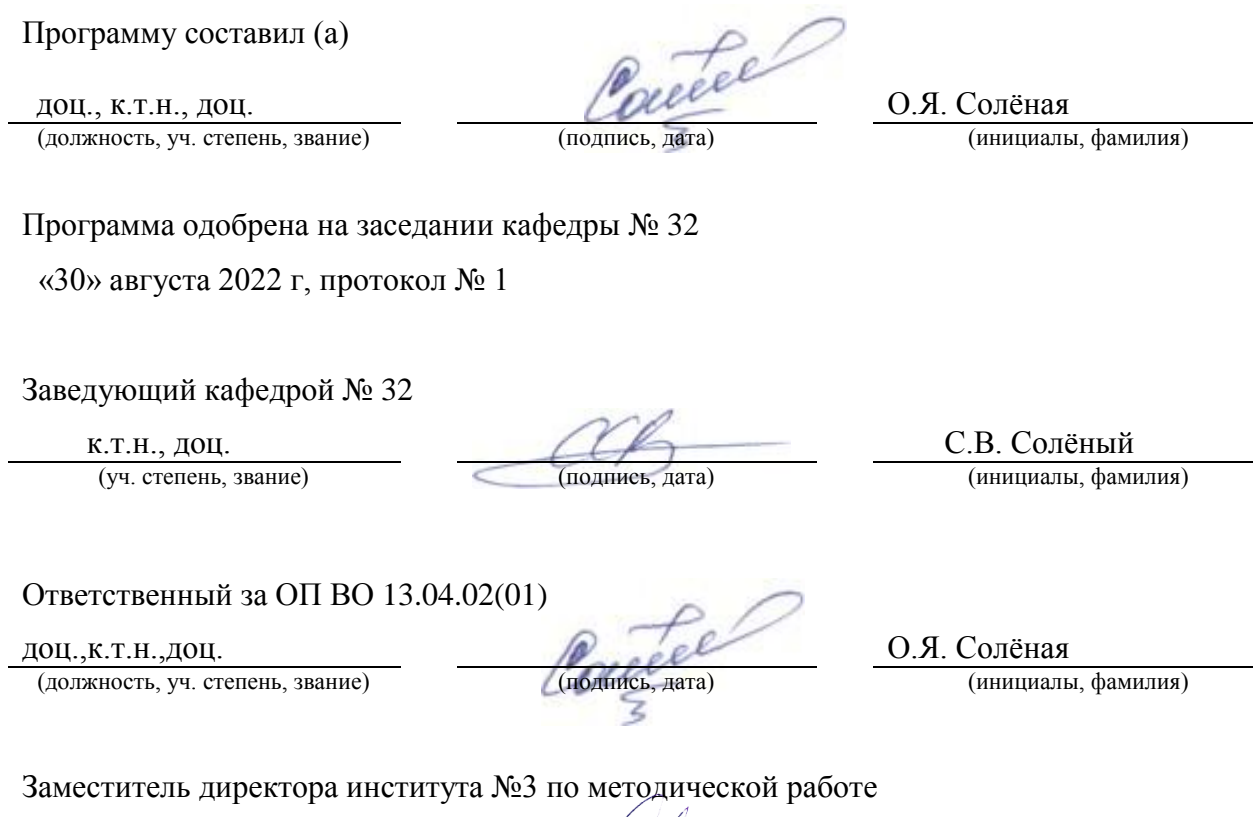

Ст.преподаватель  $\left\{\begin{array}{c} \mathcal{N} \end{array}\right\}$  Н.В. Решетникова

(должность, уч. степень, звание) (подпись, дата) (инициалы, фамилия)

#### Аннотация

Дисциплина «Сопровождение жизненного цикла электроэнергетической продукции» входит в образовательную программу высшего образования – программу магистратуры по направлению подготовки/ специальности 13.04.02 «Электроэнергетика и электротехника» направленности «Менеджмент в электроэнергетике». Дисциплина реализуется кафедрой «№32».

Дисциплина нацелена на формирование у выпускника следующих компетенций:

ПК-4 «Способен принимать участие в работах по инжинирингу объектов профессиональной деятельности на различных этапах жизненного цикла проектирования»

ПК-5 «Способность координировать деятельность членов рабочего коллектива»

Содержание дисциплины охватывает круг вопросов, связанных с формированием у обучающихся системы знаний, умений и навыков в области функционирования электроэнергетической продукции на всех стадиях ее жизненного цикла на базе современных ИТ-решений*.*

Преподавание дисциплины предусматривает следующие формы организации учебного процесса: лекции, практические занятия, лабораторные занятия, самостоятельная работа обучающегося.

Программой дисциплины предусмотрены следующие виды контроля: текущий контроль успеваемости, промежуточная аттестация в форме экзамена.

Общая трудоемкость освоения дисциплины составляет 4 зачетных единицы, 144 часа.

Язык обучения по дисциплине «русский »

## 1. Перечень планируемых результатов обучения по дисциплине

1.1. Цели преподавания дисциплины

формирование у обучающихся системы знаний, умений и навыков в области функционирования электроэнергетической продукции на всех стадиях ее жизненного цикла на базе современных ИТ-решений.

1.2. Дисциплина входит в состав части, формируемой участниками образовательных отношений, образовательной программы высшего образования (далее – ОП ВО).

1.3. Перечень планируемых результатов обучения по дисциплине, соотнесенных с планируемыми результатами освоения ОП ВО.

В результате изучения дисциплины обучающийся должен обладать следующими компетенциями или их частями. Компетенции и индикаторы их достижения приведены в таблице 1.

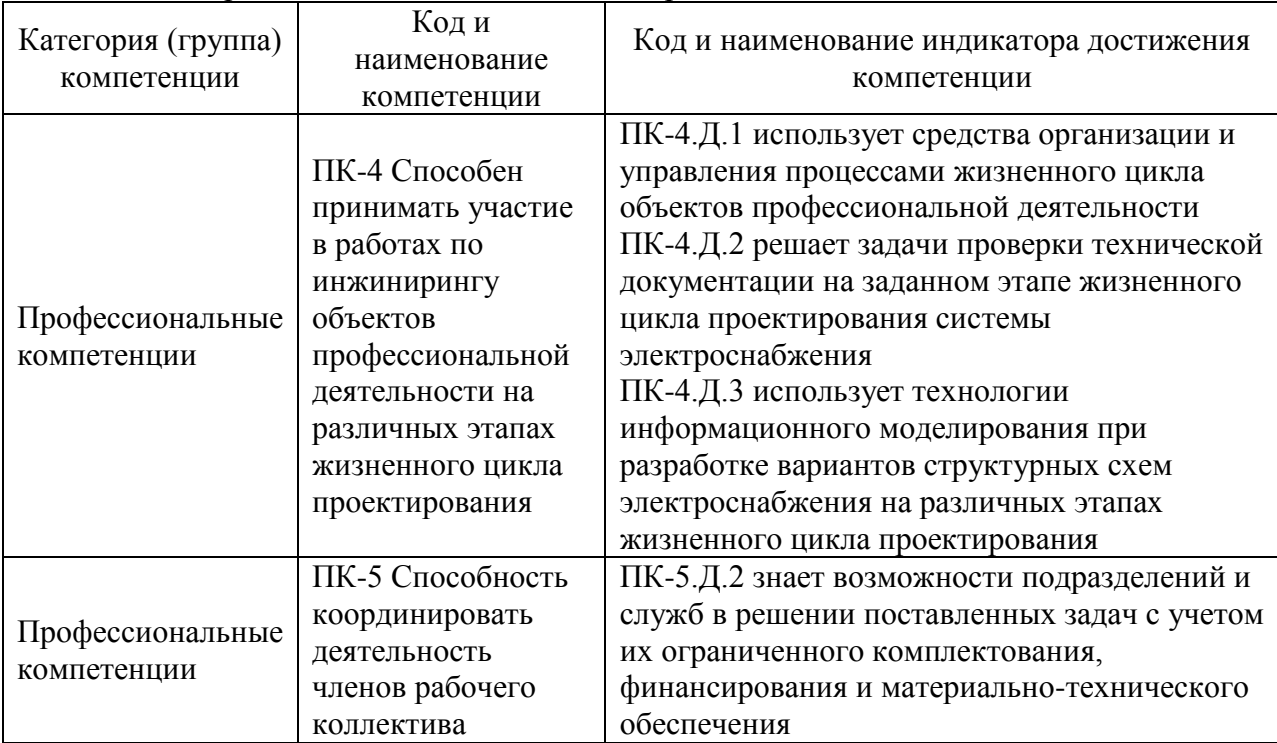

Таблица 1 – Перечень компетенций и индикаторов их достижения

# 2. Место дисциплины в структуре ОП

Дисциплина может базироваться на знаниях, ранее приобретенных обучающимися при изучении следующих дисциплин:

- Интеллектуальные системы электроснабжения;
- Электрические системы и сети;
- Цифровое проектирование.

Знания, полученные при изучении материала данной дисциплины, имеют как самостоятельное значение, так и могут использоваться при изучении других дисциплин:

Производственная практика научно-исследовательская работа.

# 3. Объем и трудоемкость дисциплины

Данные об общем объеме дисциплины, трудоемкости отдельных видов учебной работы по дисциплине (и распределение этой трудоемкости по семестрам) представлены в таблине 2.

Таблица 2 – Объем и трудоемкость дисциплины

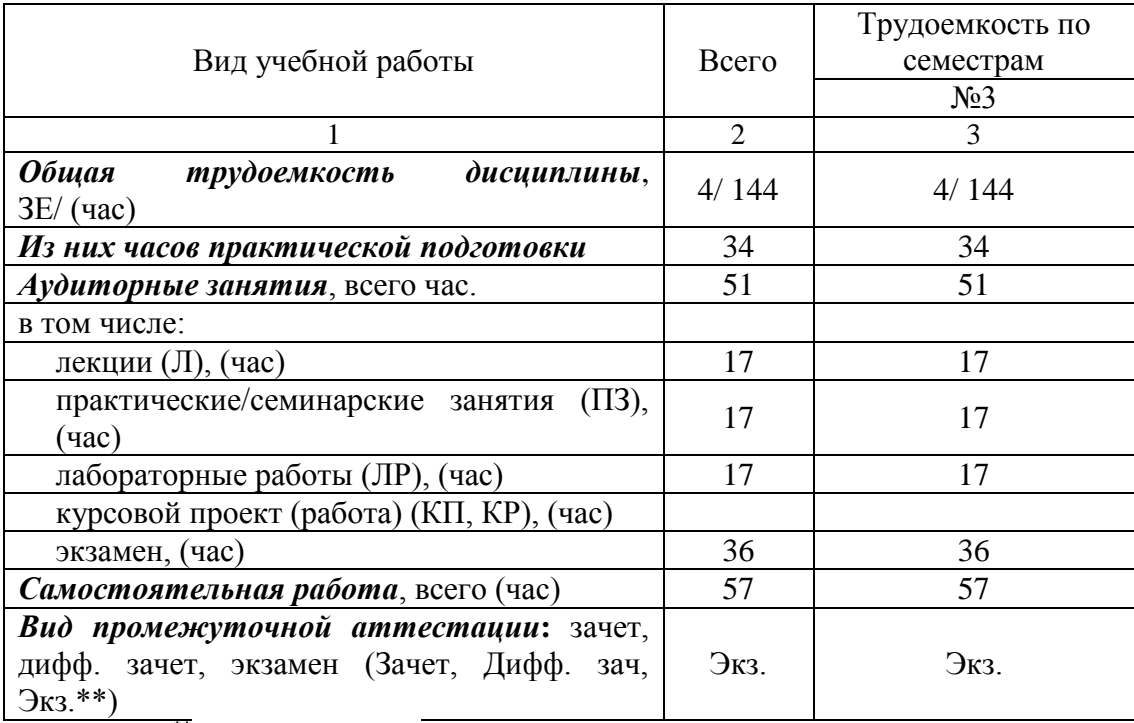

Примечание: **\*\***кандидатский экзамен

# 4. Содержание дисциплины

4.1. Распределение трудоемкости дисциплины по разделам и видам занятий. Разделы, темы дисциплины и их трудоемкость приведены в таблице 3.

#### Таблица 3 – Разделы, темы дисциплины, их трудоемкость

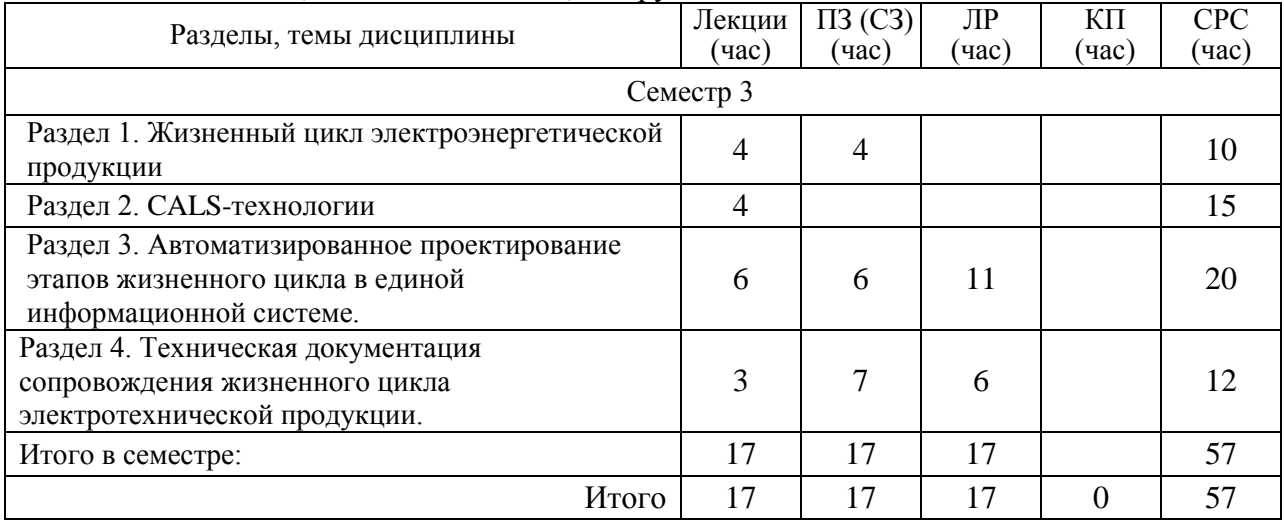

Практическая подготовка заключается в непосредственном выполнении обучающимися определенных трудовых функций, связанных с будущей профессиональной деятельностью.

4.2. Содержание разделов и тем лекционных занятий.

Содержание разделов и тем лекционных занятий приведено в таблице 4.

#### Таблица 4 – Содержание разделов и тем лекционного цикла

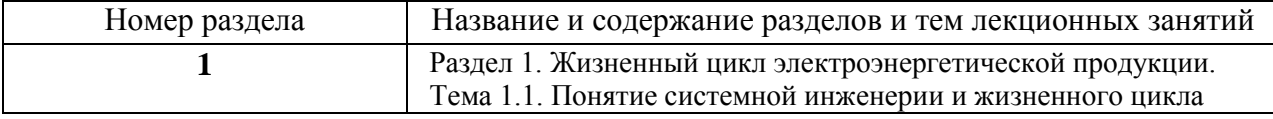

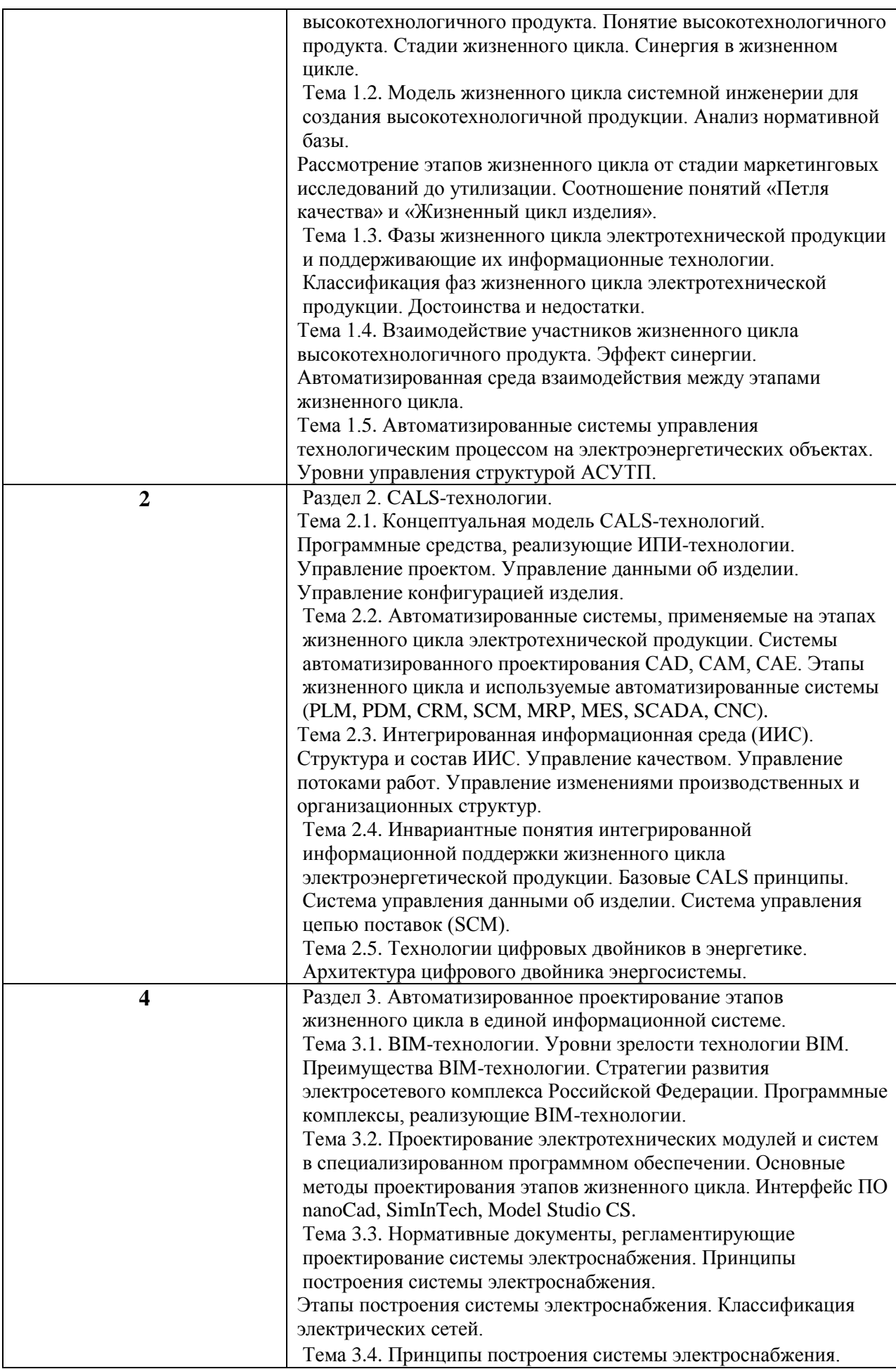

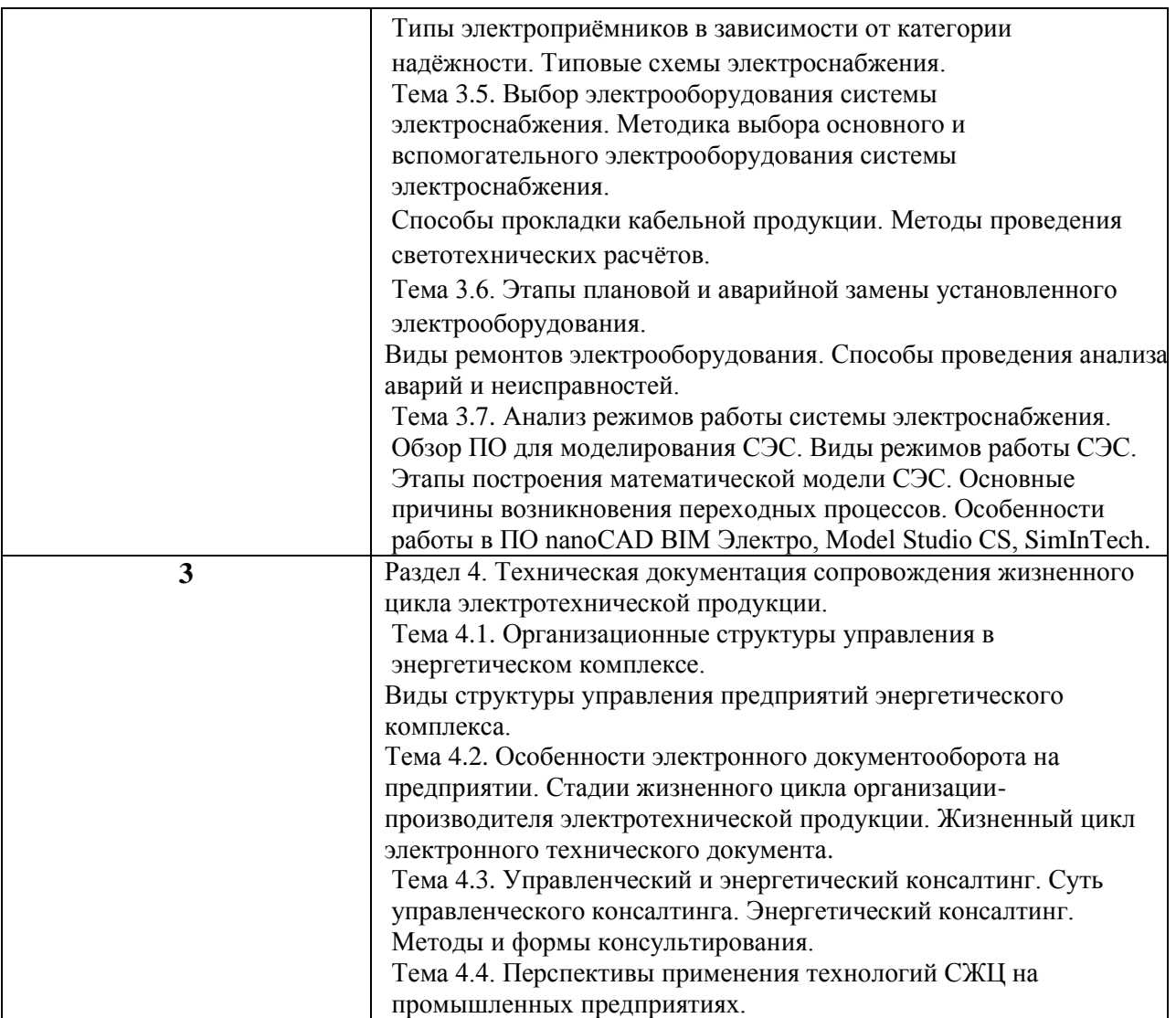

4.3. Практические (семинарские) занятия

Темы практических занятий и их трудоемкость приведены в таблице 5.

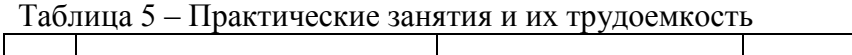

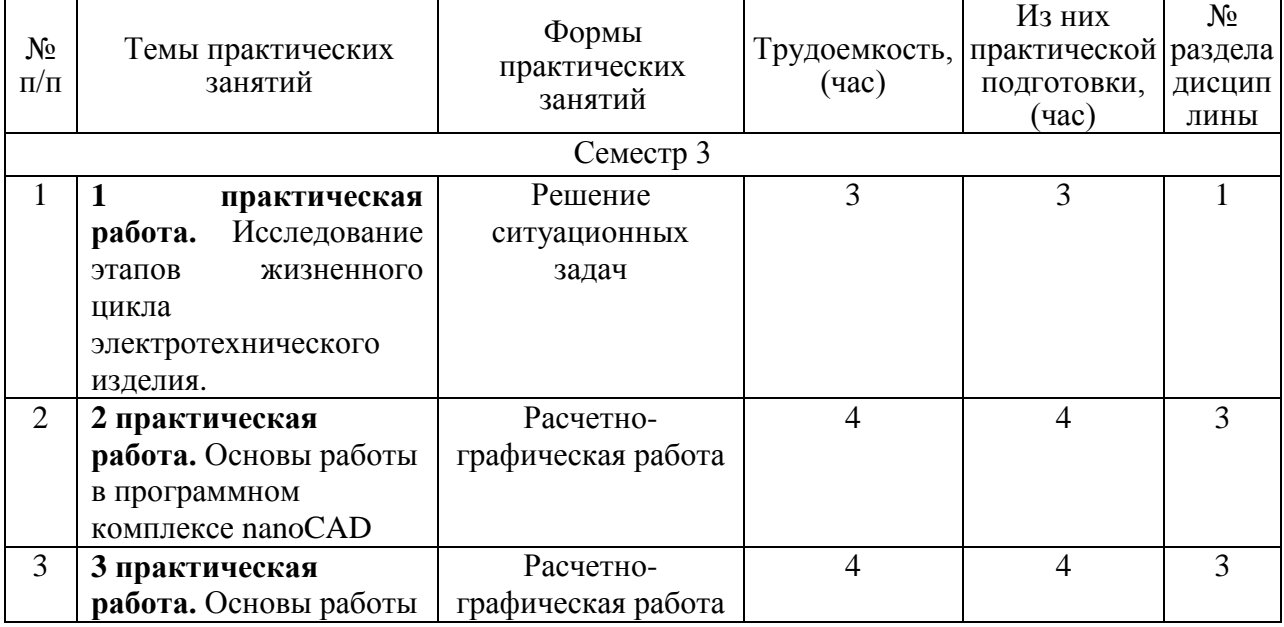

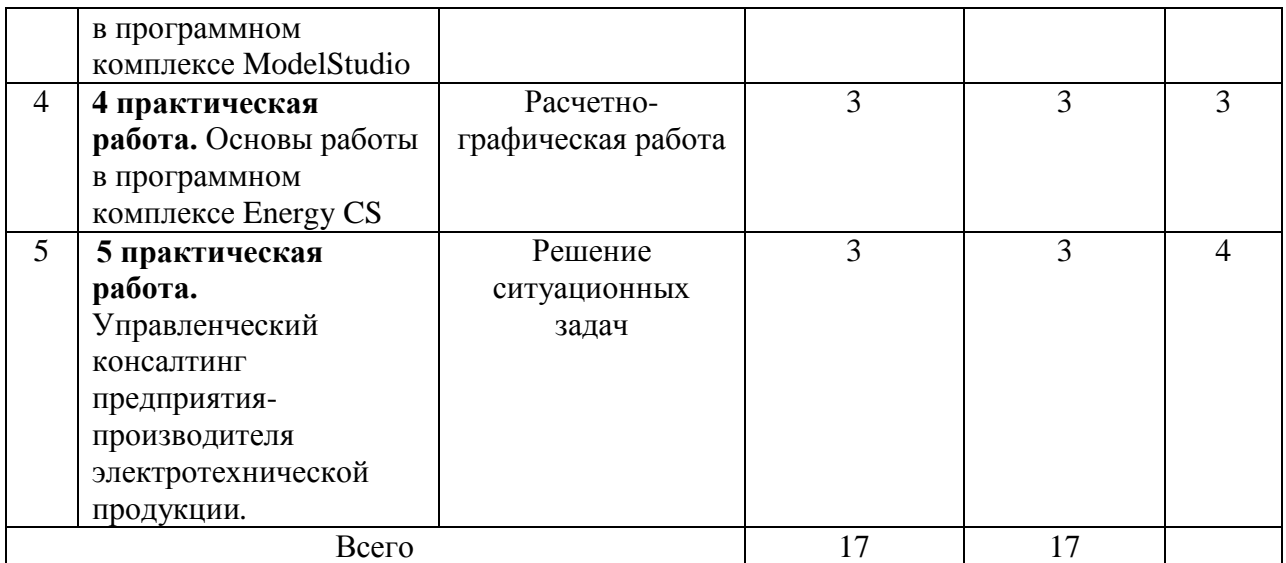

4.4. Лабораторные занятия

Темы лабораторных занятий и их трудоемкость приведены в таблице 6.

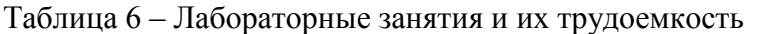

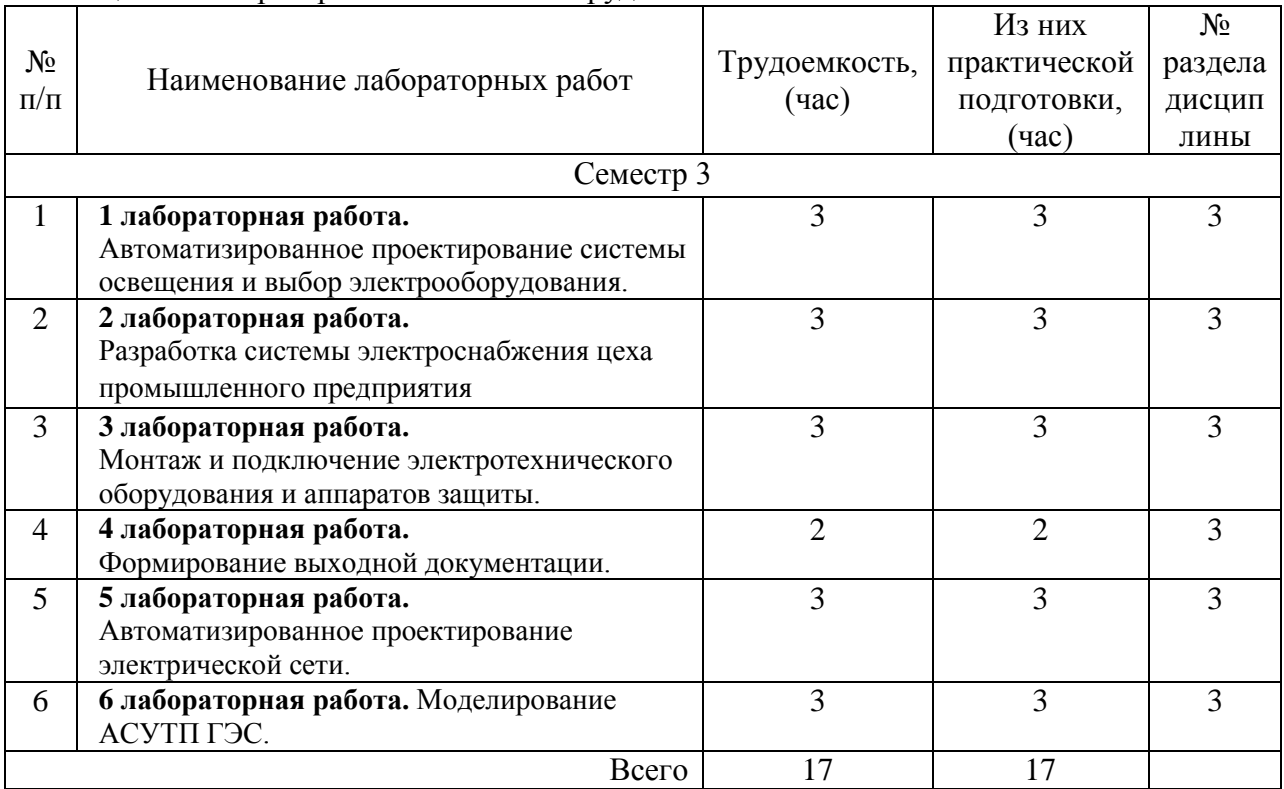

4.5. Курсовое проектирование/ выполнение курсовой работы Учебным планом не предусмотрено

4.6. Самостоятельная работа обучающихся Виды самостоятельной работы и ее трудоемкость приведены в таблице 7.

Таблица 7 – Виды самостоятельной работы и ее трудоемкость

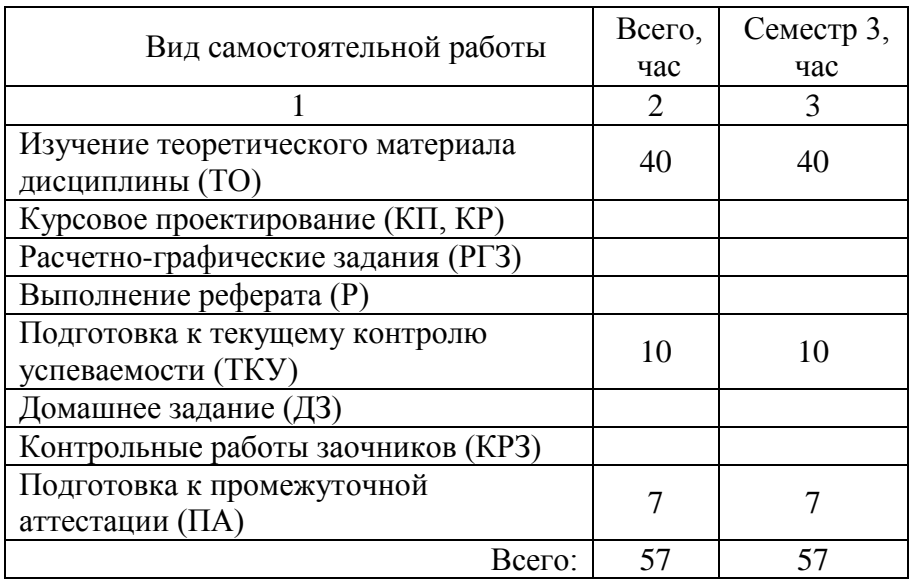

# 5. Перечень учебно-методического обеспечения

для самостоятельной работы обучающихся по дисциплине (модулю) Учебно-методические материалы для самостоятельной работы обучающихся указаны в п.п. 7-11.

6. Перечень печатных и электронных учебных изданий Перечень печатных и электронных учебных изданий приведен в таблице 8. Таблица 8– Перечень печатных и электронных учебных изданий

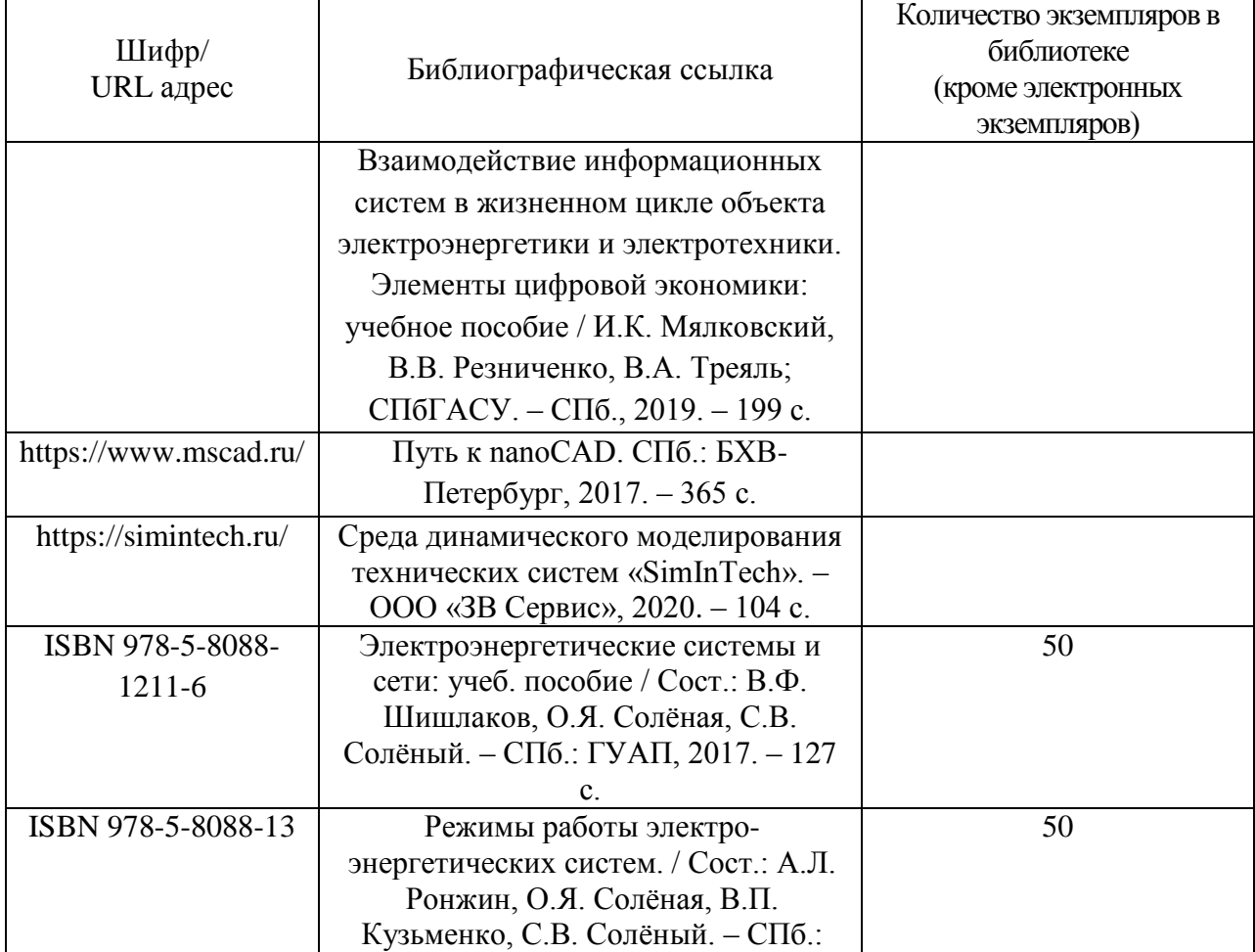

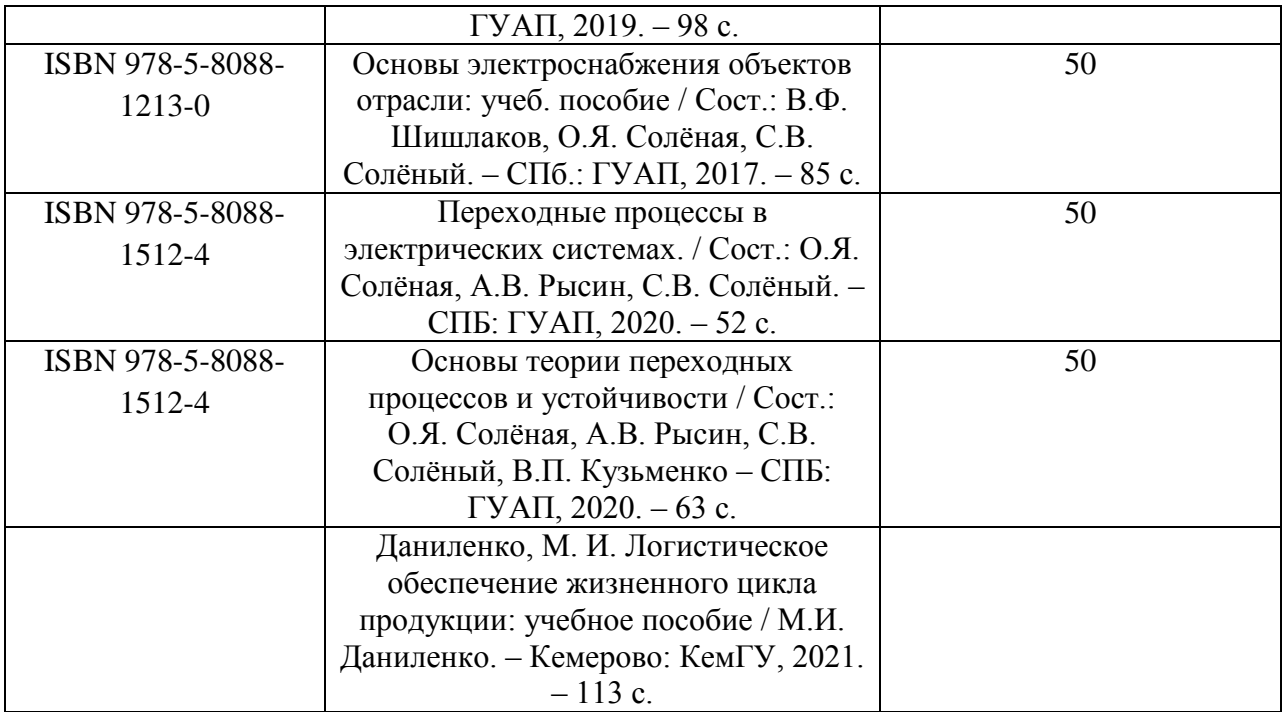

7. Перечень электронных образовательных ресурсов

информационно-телекоммуникационной сети «Интернет»

Перечень электронных образовательных ресурсов информационнотелекоммуникационной сети «Интернет», необходимых для освоения дисциплины приведен в таблице 9.

Таблица 9 – Перечень электронных образовательных ресурсов информационнотелекоммуникационной сети «Интернет»

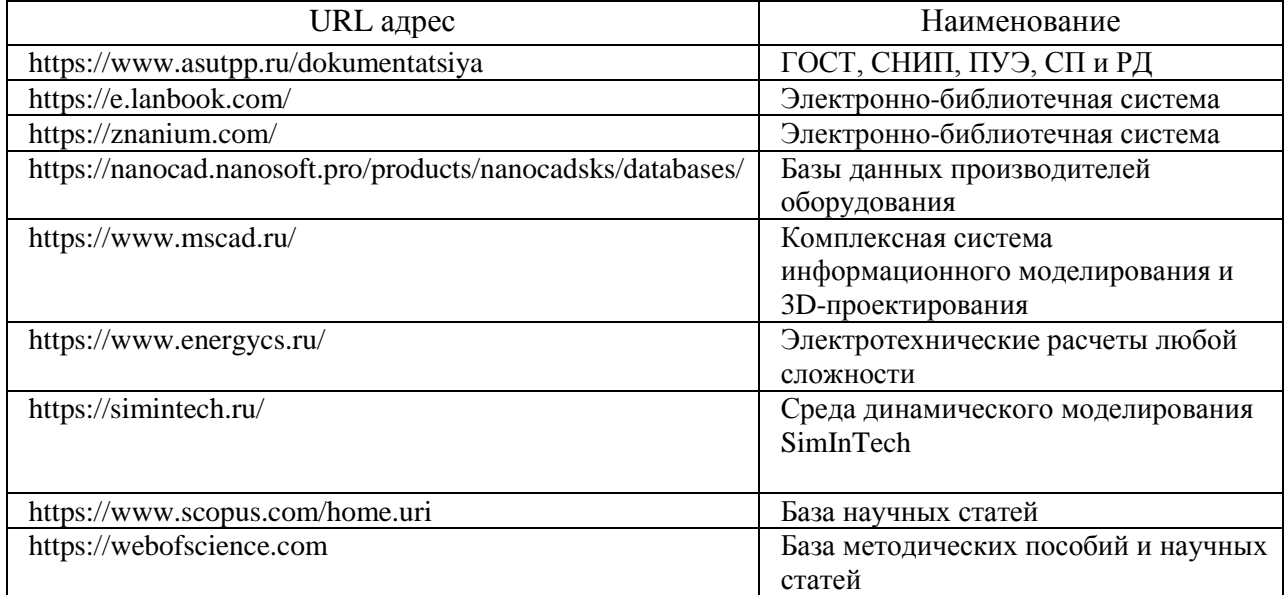

# 8. Перечень информационных технологий

8.1. Перечень программного обеспечения, используемого при осуществлении образовательного процесса по дисциплине.

Перечень используемого программного обеспечения представлен в таблице 10.

#### Таблица 10– Перечень программного обеспечения

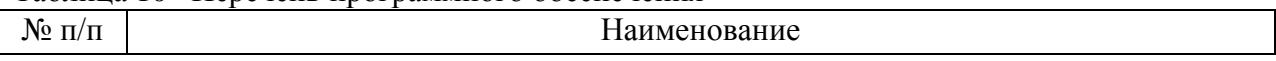

#### Не предусмотрено

8.2. Перечень информационно-справочных систем,используемых при осуществлении образовательного процесса по дисциплине

Перечень используемых информационно-справочных систем представлен в таблице 11.

## Таблица 11– Перечень информационно-справочных систем

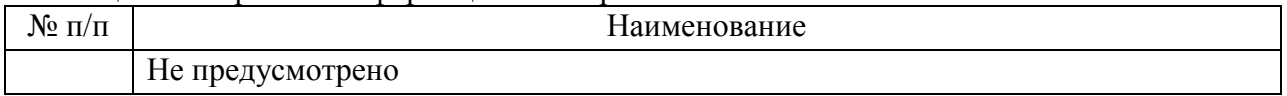

#### 9. Материально-техническая база

Состав материально-технической базы, необходимой для осуществления образовательного процесса по дисциплине, представлен в таблице12.

#### Таблица 12 – Состав материально-технической базы

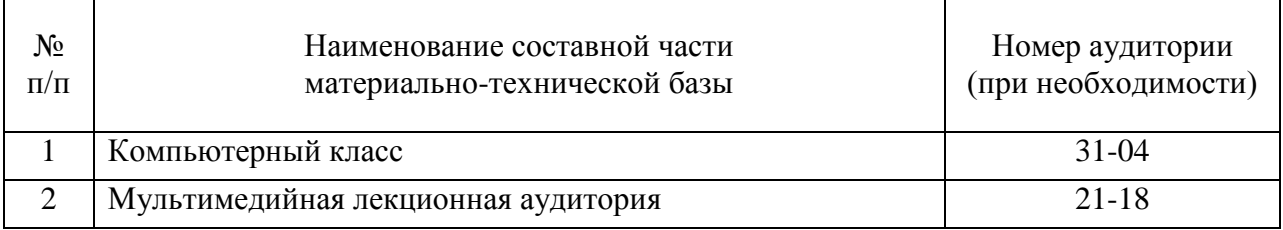

#### 10. Оценочные средства для проведения промежуточной аттестации

10.1. Состав оценочных средствдля проведения промежуточной аттестации обучающихся по дисциплине приведен в таблице 13.

Таблица 13 – Состав оценочных средств для проведения промежуточной аттестации

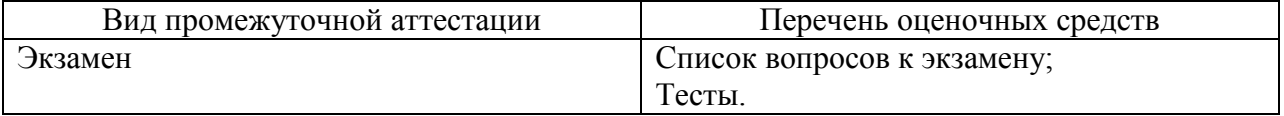

10.2. В качестве критериев оценки уровня сформированности (освоения) компетенций обучающимися применяется 5-балльная шкала оценки сформированности компетенций, которая приведена в таблице 14. В течение семестра может использоваться 100-балльная шкала модульно-рейтинговой системы Университета, правила использования которой, установлены соответствующим локальным нормативным актом ГУАП.

Таблица 14 –Критерии оценки уровня сформированности компетенций

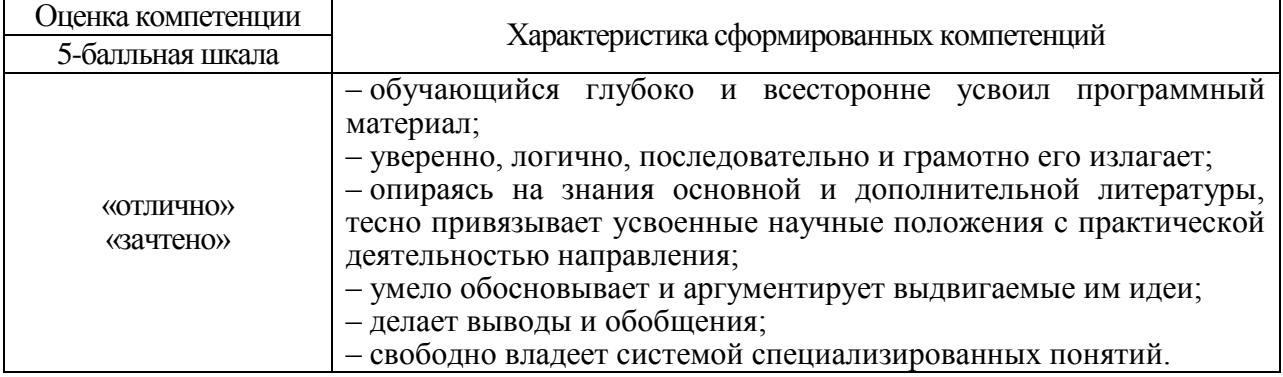

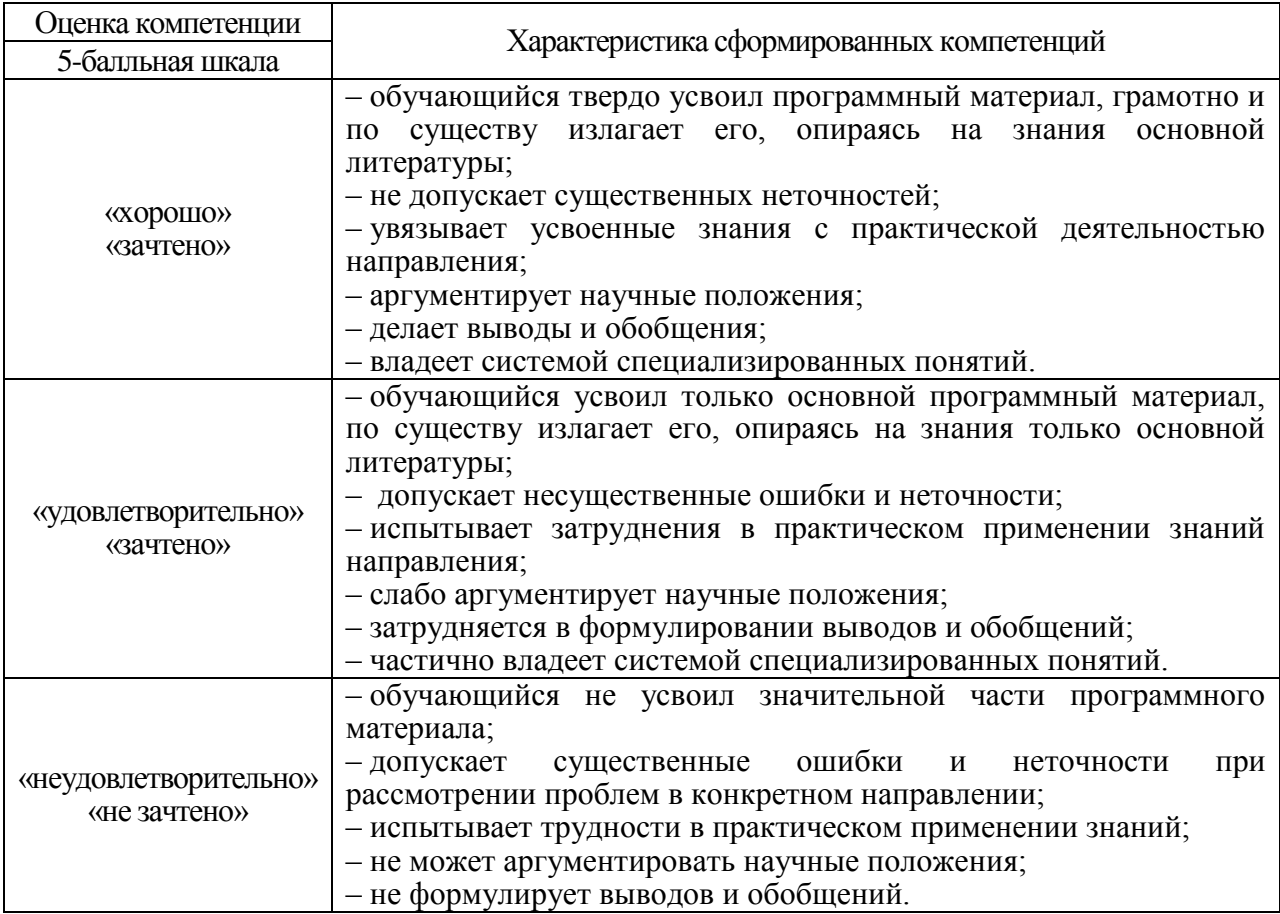

10.3. Типовые контрольные задания или иные материалы.

Вопросы (задачи) для экзамена представлены в таблице 15.

Таблица 15 – Вопросы (задачи) для экзамена

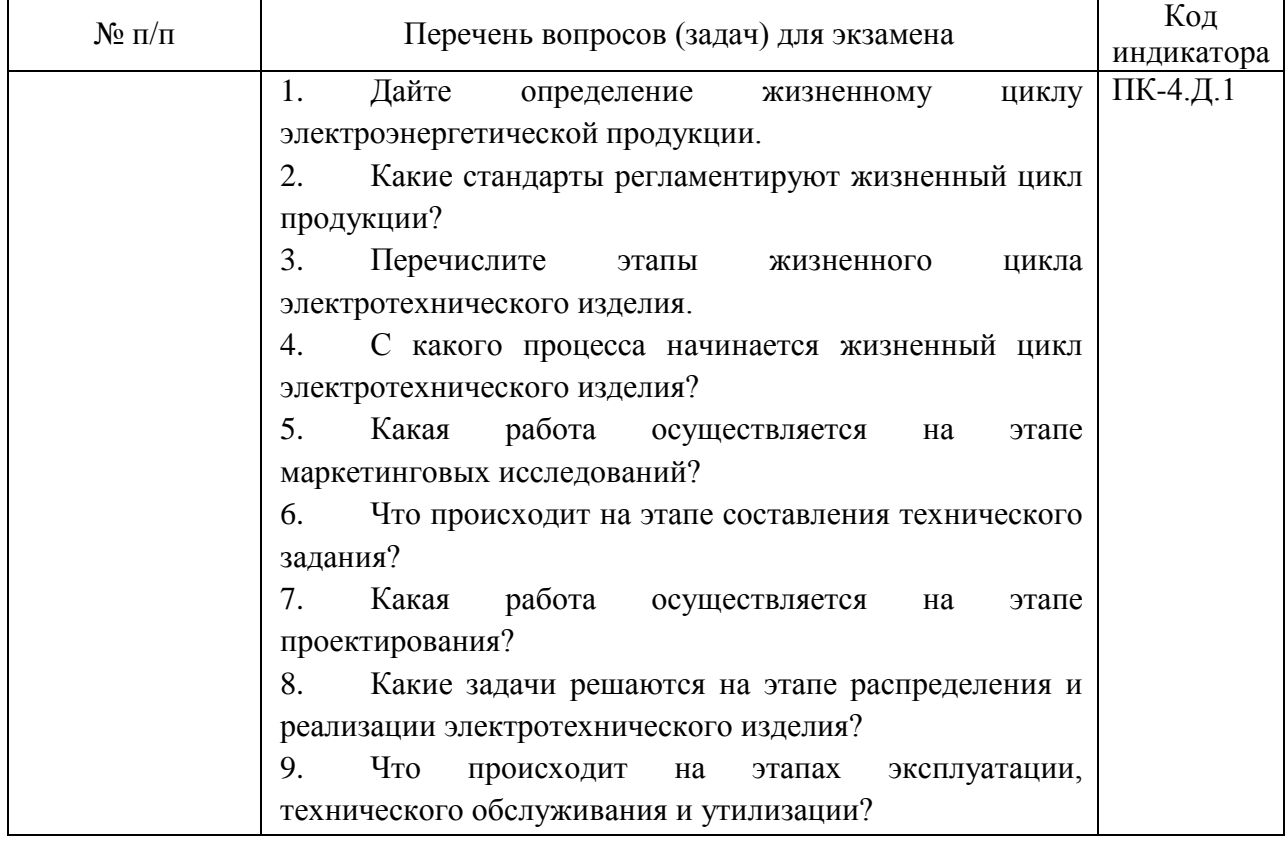

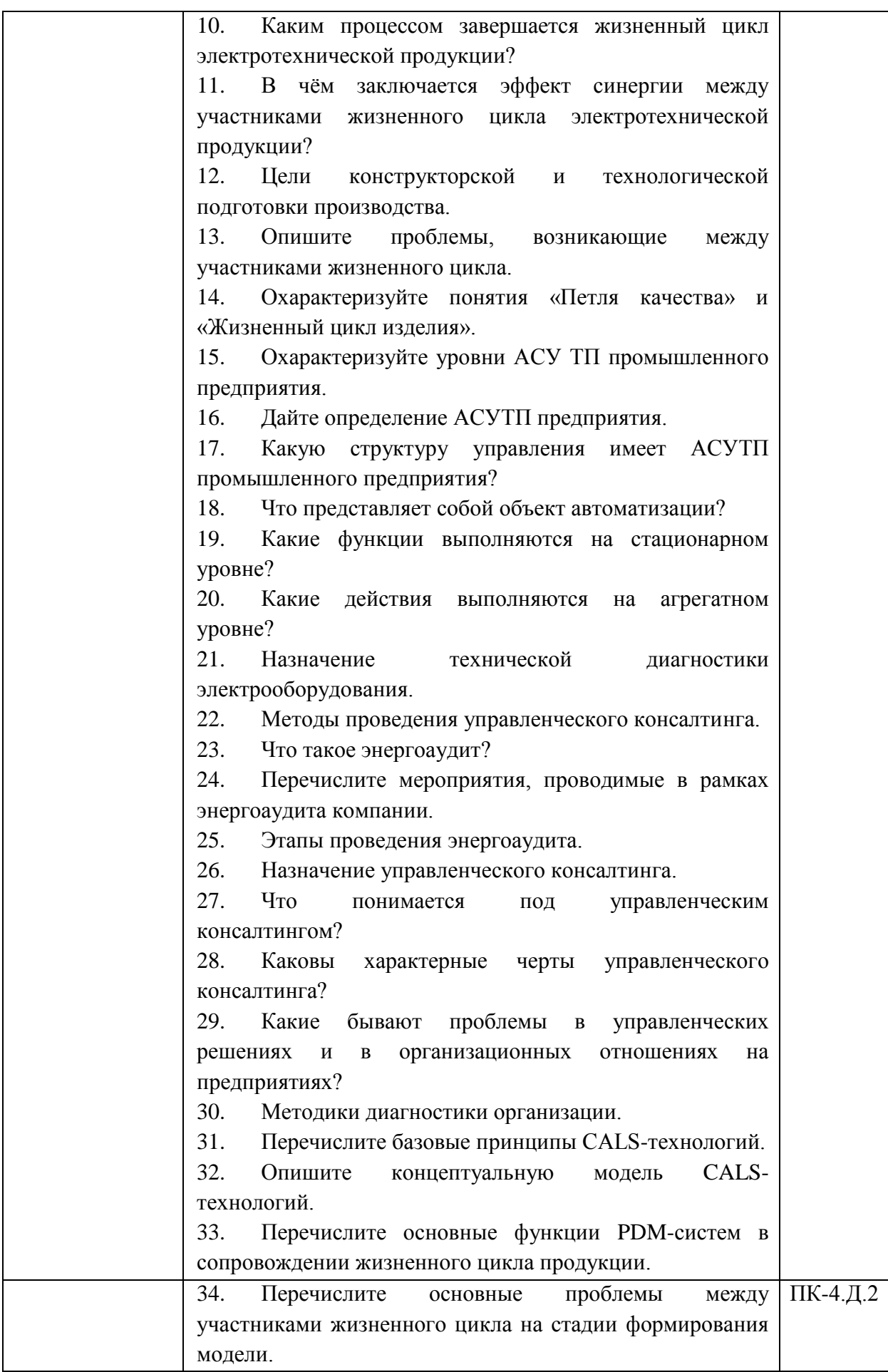

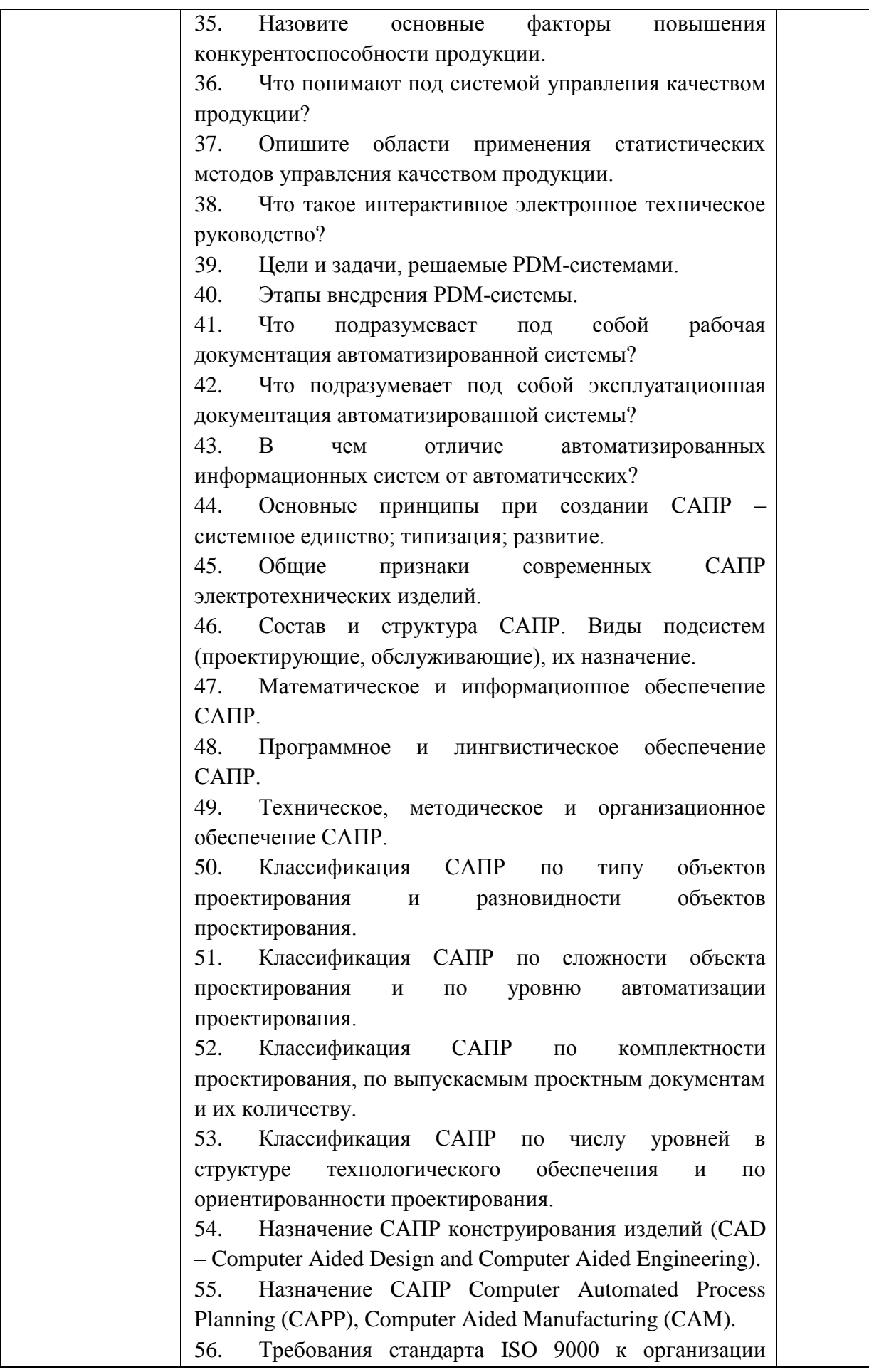

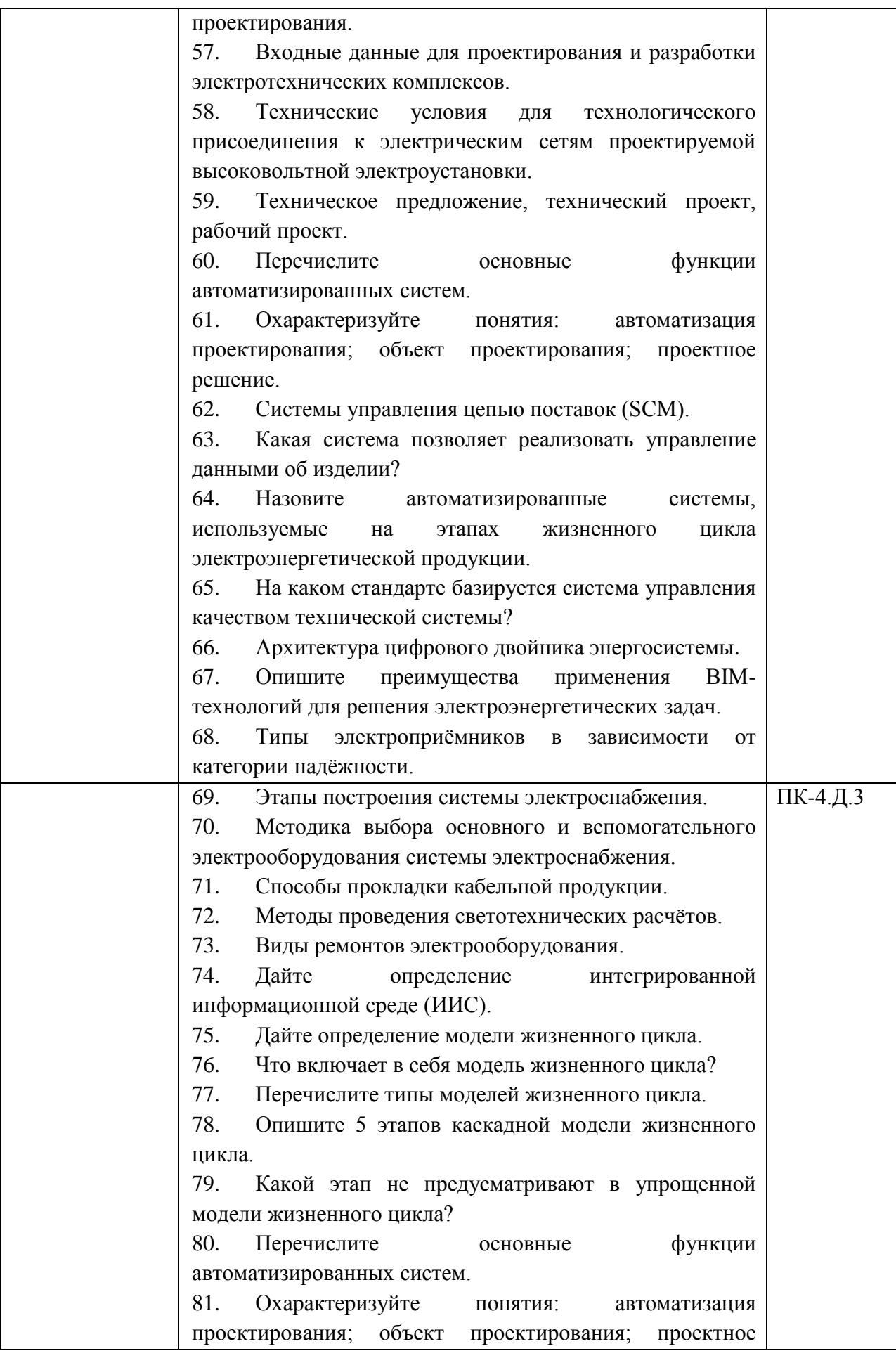

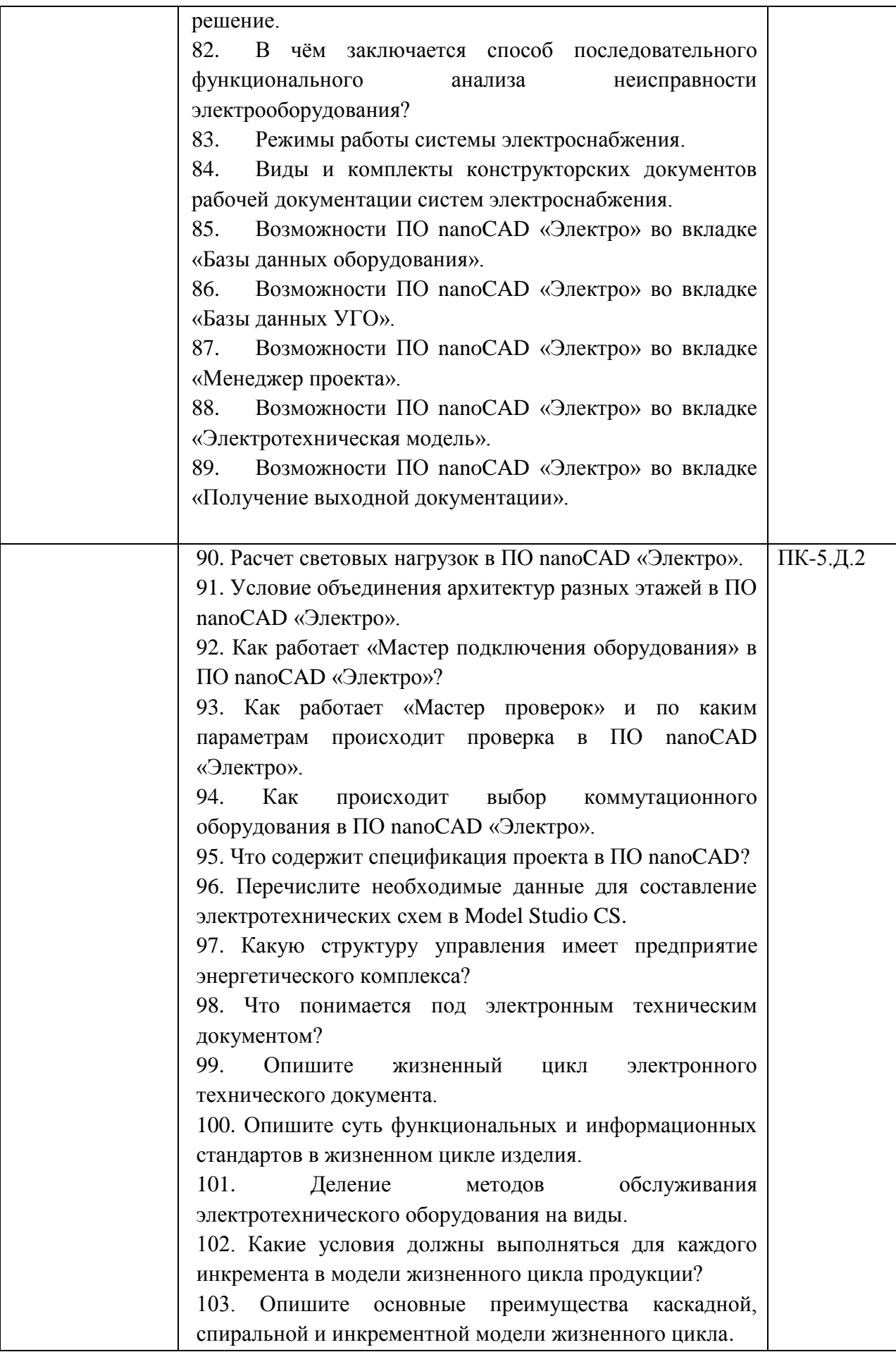

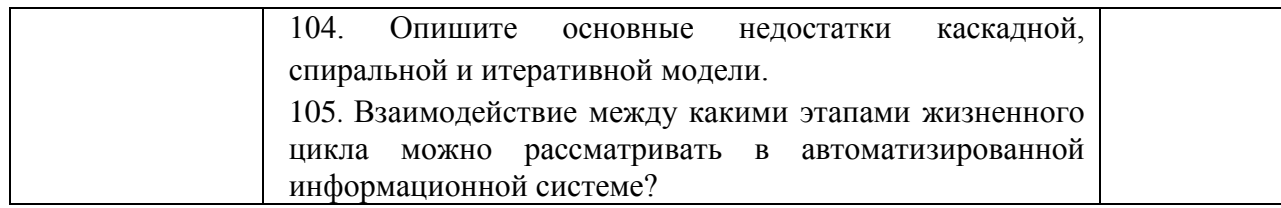

Вопросы (задачи) для зачета / дифф. зачета представлены в таблице 16. Таблица 16 – Вопросы (задачи) для зачета / дифф. зачета

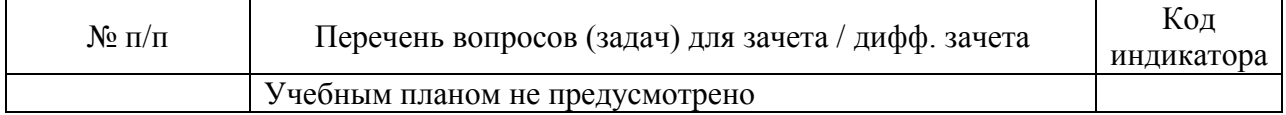

Перечень тем для курсового проектирования/выполнения курсовой работы представлены в таблице 17.

Таблица 17 – Перечень тем для курсового проектирования/выполнения курсовой работы

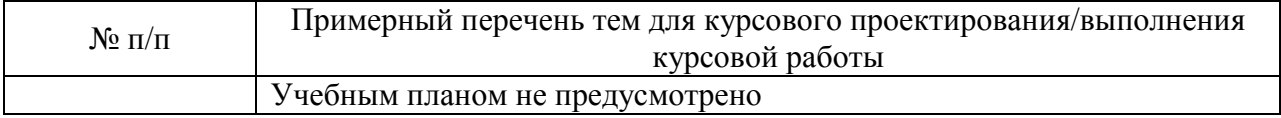

Вопросы для проведения промежуточной аттестации в виде тестирования представлены в таблице 18.

Таблица 18 – Примерный перечень вопросов для тестов

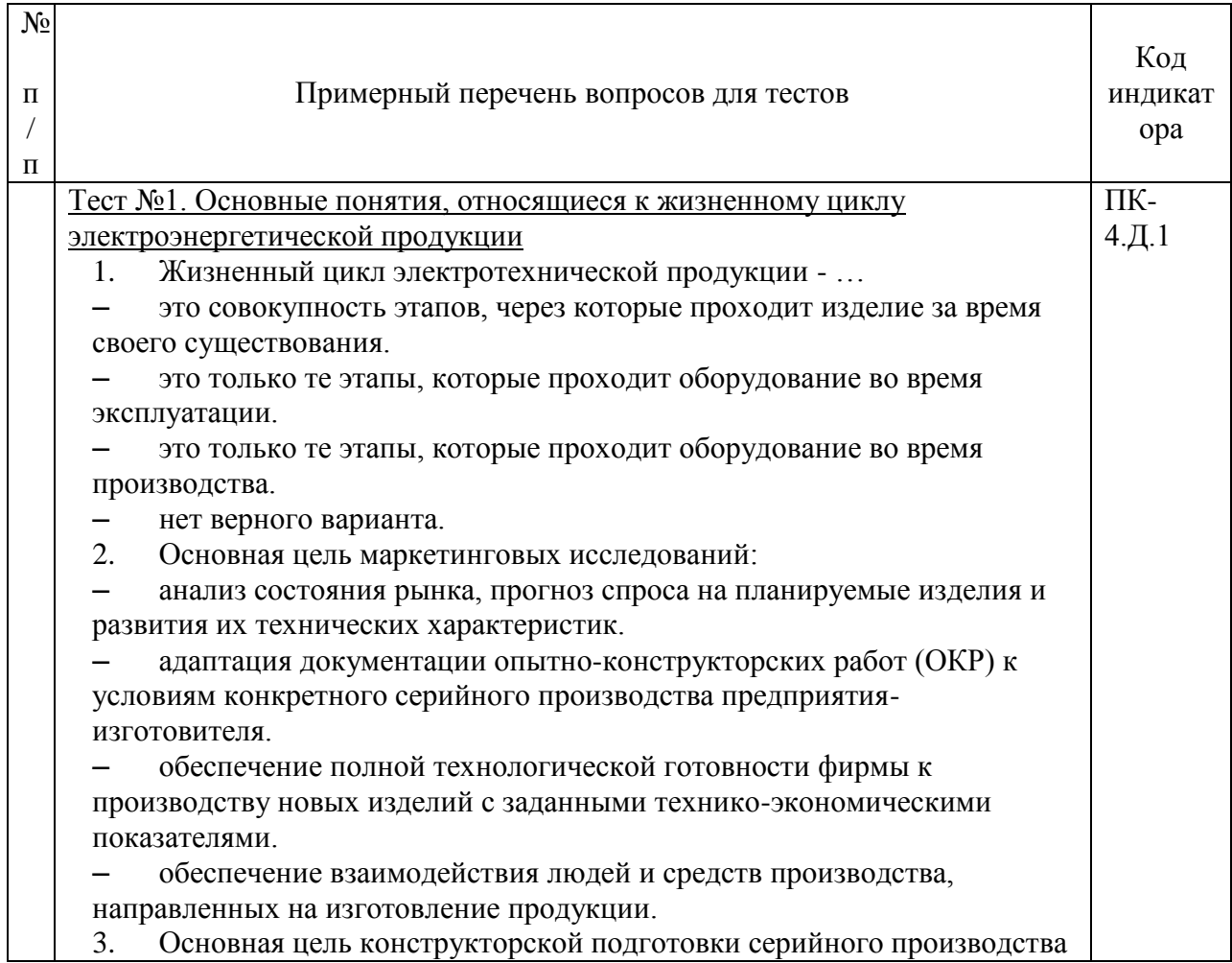

 $(K\Pi\Pi)$ :

– анализ состояния рынка, прогноз спроса на планируемые изделия и развития их технических характеристик.

– адаптация документации опытно-конструкторских работ (ОКР) к условиям конкретного серийного производства предприятияизготовителя.

– обеспечение полной технологической готовности фирмы к производству новых изделий с заданными технико-экономическими показателями.

– обеспечение взаимодействия людей и средств производства, направленных на изготовление продукции.

4. Основная цель технологической подготовки производства (ТПП):

– анализ состояния рынка, прогноз спроса на планируемые изделия и развития их технических характеристик.

– адаптация документации опытно-конструкторских работ (ОКР) к условиям конкретного серийного производства предприятияизготовителя.

– обеспечение полной технологической готовности фирмы к производству новых изделий с заданными технико-экономическими показателями.

– обеспечение взаимодействия людей и средств производства, направленных на изготовление продукции.

5. Основная цель производственного процесса:

– анализ состояния рынка, прогноз спроса на планируемые изделия и развития их технических характеристик.

– адаптация документации опытно-конструкторских работ (ОКР) к условиям конкретного серийного производства предприятияизготовителя.

– обеспечение полной технологической готовности фирмы к производству новых изделий с заданными технико-экономическими показателями.

– обеспечение взаимодействия людей и средств производства, направленных на изготовление продукции.

6. Производственный процесс состоит из следующих процессов:

- основной; вспомогательный; обслуживающий.
- главный; второстепенный.
- непрерывный; периодический; однократный.
- межфункциональный; внутрифункциональный.
- 7. Какие стандарты регламентируют жизненный цикл изделия?
- $\Gamma$ OCT P 50.1.031-2001(ISO 9004-2000(2001)).
- [ГОСТ 30524-97.](https://gost.ruscable.ru/Index/1/1238.htm)
- ГОСТ 14209-85.
- ГОСТ Р 21.101-2020.
- 8. Какое второе название получил «жизненный цикл продукции»?
- Петля качества
- Спираль качества
- Зигзаг качества
- Прямая жизни
- 9. Качество продукта определяется:
- Совокупностью свойств.

– Множеством признаков, называемых показателем, имеющим количественную и (или) качественную природу.

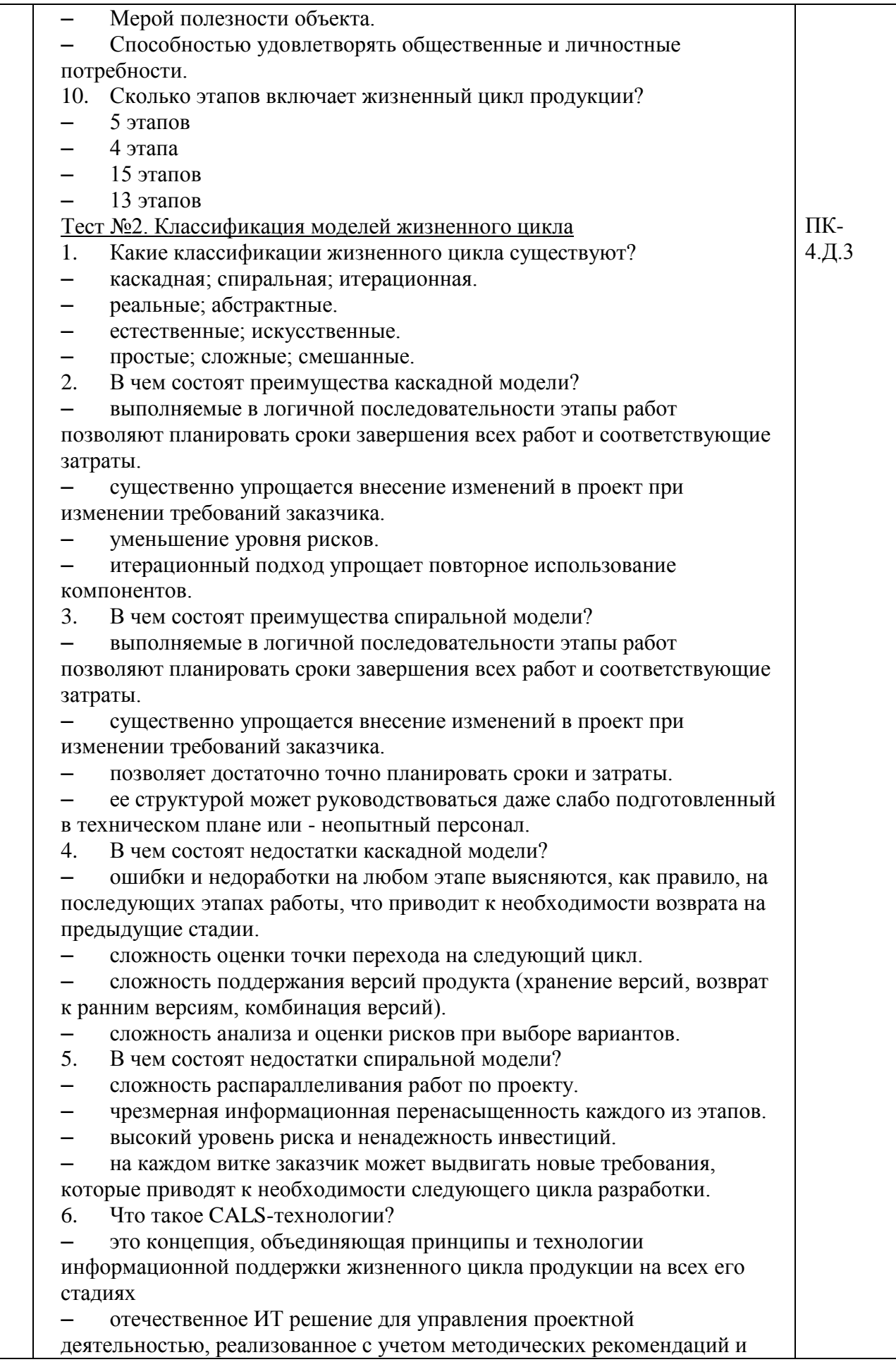

ГОСТ.

– системы коммерческого учёта электроэнергии, которые обеспечивает дистанционный сбор данных с интеллектуальных приборов учёта, передачу полученной информации в личный кабинет оператора. – комплекс аппаратных и программных средств, а также персонала, предназначенный для управления различными процессами в

рамках технологического процесса, производства, предприятия.

- 7. Что не относится к возможностям CALS-технологий?
- преемственность результатов работ в совместных проектах.
- сокращение времени создания изделия.
- информационное моделирование здания
- электронное документирование всех процессов и процедур.
- 8. Что включает в себя эксплуатация электрооборудования?
- техническое обслуживание, ремонт, использование и хранение
- техническое обслуживание, использование, хранение и утилизация

 внедрение на рынок, техническое обслуживание, ремонт и использование

- техническое обслуживание, ремонт, использование и хранение
- 9. Что такое инкрементная модель?
- это модель объекта, представленная в виде информации,

описывающей существенные для данного рассмотрения параметры и пере менные

величины объекта, связи между ними, входы и выходы объекта и позволя ющая путёмподачи на модель информации об изменениях входных велич ин моделировать

возможные состояния объекта.

 это модель, предусматривает последовательное выполнение всех этапов проекта в строго фиксированном порядке.

 это модель, на этапах анализа и проектирования реализуемость технических решений проверяется путем создания прототипов.

 это модель, подразумевает разбиение жизненного цикла на последовательность итераций.

10. Недостатком инкрементной модели является

 определение полной функциональности системы осуществляется в начале ЖЦ.

- возможность проверки рисков в конце каждого инкремента.
- разработка сразу всего проекта не требуется.

 логическая последовательность этапов позволяет планировать сроки завершения всех работ и соответствующие затраты.

Тест №3. Проблемы, возникающие между участниками жизненного цикла 1. Как называется гармония производительности или согласованная производительность, достижимая во взаимосвязанной системе или в единой информационной среде (пространстве)? – синергия. – диссинергия. – аннергия. – эффект Барнума. 2. Взаимодействие между какими этапами жизненного цикла можно ПК-4.Д.1, ПК-5.Д.2

рассматривать в автоматизированной информационной системе?

– маркетинг; утилизация; модернизация.

– внутренние и внешние.

– проектирование; производство; потребление.

– упаковка и хранение; монтаж и наладка.

3. Какой этап не включен в упрощенную модель жизненного цикла?

– Маркетинговые исследования.

– Проверка (холодное, горячее тестирование).

– Технологии изготовления.

– Утилизация.

4. Какие проблемы возникают между этапами жизненного цикла электроэнергетического продукта?

– Отсутствие взаимодействия между участниками жизненного цикла в единой автоматизированной среде.

– Отсутствие единой базы данных поставщиков.

– Цикличность выполнения этапов при внесении правок в техническое задание.

– Обязательная техническая документация, заверенная каждым участником ЖЦ.

5. В какой системе можно усилить эффект от взаимодействия участников жизненного цикла?

– Система поддержки жизненного цикла CALS-технологии.

- Система управления ИТ инфраструктурой.
- Система G2B.

– OLAP.

6. В чем заключается информационная интеграция?

 в том, что все автоматизированные системы, применяемые на различных стадиях жизненного цикла, оперируют с формализованными информационными моделями, описывающими изделие, технологии его производства и использования.

 в автоматизации интеграции изменений кода от нескольких участников в единый программный проект.

 в реализации сближения и объединения предприятий, углублении их взаимодействия на основе различных видов и форм разделения и комбинации труда.

 в решение экологических проблем с помощью внедрения новых технологий.

7. Информационное сопровождение жизненного цикла характеризуется следующими особенностями

 решаются задачи информационной интеграции всех процессов жизненного цикла

 существенно сокращается время во время предварительного проектирования, поскольку информация, полученная из модели, приведет к меньшему количеству ошибок, что обычно вызвано неточной и нескоординированной информацией.

отсутствием стандартов для использования разнородной информации

 возможно рассмотрение задач только в пределах одного предприятия.

8. Какие два этапа лучше организовывать в ИИС?

– 1-й этап — автоматизация отдельных процессов ЖЦ изделия и представление данных на них в электронном виде; 2-й этап — интеграция автоматизированных процессов и относящихся к ним данных.

– 1-й этап – разработка и исследование рынка; 2-й этап – выведения товара на рынок.

– 1-й этап – внедрение продукта; 2-й этап – утилизация продукта. – нет верного ответа. 9. Физическая реализация системы информационного обеспечения представляет собой информационно-организационное сопровождение жизненного цикла изделия, т.е. совокупность организационных документов, выполняемых процессов и соответствующих компьютерных систем. данные об изделии, процессах и ресурсах. совокупность данных и программного кода, обладающих свойствами (атрибутами) и методами, позволяющими определенным образом обрабатывать данные совокупность распределенных баз данных, содержащих сведения об изделиях, производственной среде, обеспечивающая корректность, актуальность, сохранность и доступность данных 10. Какие этапы проходит продукт от стадии производителя до потребителя в общем информационном поле? производитель – транспортировка – сервисные службы – потребитель. производитель – поставщик – потребитель. производитель – транспортировка – склад – поставщик – потребитель. разработка – производство – транспортировка – склад – поставщик – потребитель. Тест №4. Структура АСУТП промышленного предприятия. 1. Для чего необходимы автоматизированные системы управления? для повышения экономичности, эффективности работы основного электрооборудования, повышения его готовности, снижения остановок по вине ошибок персонала, достижение нового уровня эксплуатации самих систем, снижение эксплуатационных затрат, улучшение экологических показателей электростанции на базе современных информационных технологий. для сокращения времени изготовления готовой продукции. для закрытия спроса в продукте на рынке и быстром выводом его в производство и последующую эксплуатацию. для оперативного слежение за состоянием готовой продукции на пост производственных стадиях 2. Расшифруйте понятие АСУТП – Автоматизированная система управления технологией предприятия. – Автоматизированная система управления технологическими процессами. – Агрегат совместного управления технологического процессами. – Автомат слежения и управления тиристорным преобразователем. 3. Автоматизированный производственный процесс – это... – процесс, в котором физический труд человека заменен на работу специальных устройств. – процесс, включающий технические средства для сбора, переработки информации и технические средства управления объектом; – автоматически действующая система машин, установленных в технологической последовательности. – все вышеперечисленное. ПК-4.Д.2

- 4. Укажите уровни структуры управления АСУТП предприятия
- Верхний, нижний.
- Верхний, средний.
- Средний, нижний.
- Верхний, средний, нижний.

5. На каком из уровней АСУТП предприятия выполняется централизованный контроль (наблюдение) за технологическим процессом по всей станции и централизованное управление работой станции с центрального поста управления?

– На всех трех уровнях.

- Нижний.
- Средний.
- Верхний.

6. На каком из уровней АСУТП предприятия осуществляется непосредственное взаимодействие с контролируемым технологическим оборудованием (гидроагрегаты, трансформаторы, выключатели и др.), обеспечивается ввод и обработка информации?

- На всех трех уровнях.
- Нижний.
- Средний.
- Верхний.

7. Какие задачи на предприятии позволяет решить система автоматизации ТП?

- Увеличение производительности.
- Оптимизация, централизованный контроль и повышение эффективности и безопасности производственного процесса.
- Сокращение трудозатрат.
- Все вышеперечисленное.

8. Какой специализированный программный комплекс используется для решения задач АСУ ТП?

- $-$  SCADA
- PDM
- $-$  PLM
- $-$  CNC
- 9. Объектом управления АСУ ТП подстанции является
- производство электроэнергии.
- технологическое оборудование.
- аварийная защита.
- вспомогательные процессы.
- 10. Целью АСУ ТП подстанции не является
- обеспечении взаимодействия между всеми уровнями управления.
- предоставлении доступа к данным и информации.
- ведение баз данных технологической и других видов информации.
- уменьшение удельного расхода реагентов, воды и электроэнергии

Тест №5. Виды информационных систем, задействованных в жизненном цикле электроэнергетической продукции

- 1. Расшифровка CALS
- Сomputer aided logistic support.
- Commerce at light speed.
- Client access Licenses Security.

ПК-4.Д.3

– Continuous acquisition and life cycle support. 2. Какие принципы относятся к базовым характеристикам CALS-системы? – системная информационная поддержка ЖЦ изделия на основе использования интегрированной информационной среды. – безбумажное представление информации и использование электронно-цифровой подписи. – последовательность выполнения операций с использованием различных информационных систем на каждом уровне. – невозможность использования общих данных для различных проектов. 3. Русскоязычная концепция CALS называется – ИПИ. – ИПС. – СЭКБ. – ИЛС. 4. Что составляет ядро ИПИ-технологии? – интегрированная информационная среда. – специальное программное обеспечение конкретно для каждого этапа жизненного цикла. – информационная среда, необходимая для производства. – информационная среда, необходимая для проектирования. 5. Какие базы данных должна включать ИИС? – общую базу данных об изделии (изделиях) и общую базу данных о предприятии. – общую базу данных об изделии (изделиях). – общую базу данных о предприятии. – общую базу данных о поставщиках. 6. На какие 4 сферы можно разделить деятельность, связанную с CALSтехнологиями: – 1) маркетинговые исследования рынка; 2) закупка комплектующих; 3) упаковка и хранение; 4) эксплуатация. – 1) модернизация; 2) интеграция; 3) утилизация; 4) переработка. – 1) внедрение CALS-технологий на предприятиях; 2) использование CALS-технологий при разработке и производстве продукции; 3) разработка программных средств, реализующих CALS-технологии; 4) управление качеством продукции на основе CALS-технологий. – 1) внедрение CALS-технологий на предприятиях; 2) использование CALS-технологий при производстве и эксплуатации продукции; 3) управление стоимостью продукции на основе CALS-технологий; 4) внедрение программные продуктов, используемых для CALS-технологий. 7. Автоматизированными информационными системами называют … – компьютерные системы автоматизации проведения научноисследовательских и опытно-конструкторских работ, конструкторской и технологической подготовки производства. – отечественное ИТ решение для управления проектной деятельностью, реализованное с учетом методических рекомендаций и ГОСТ. – системы коммерческого учёта электроэнергии, которые обеспечивают дистанционный сбор данных с интеллектуальных приборов учёта, передачу полученной информации в личный кабинет оператора. – комплекс аппаратных и программных средств, а также персонала, предназначенный для управления различными процессами в

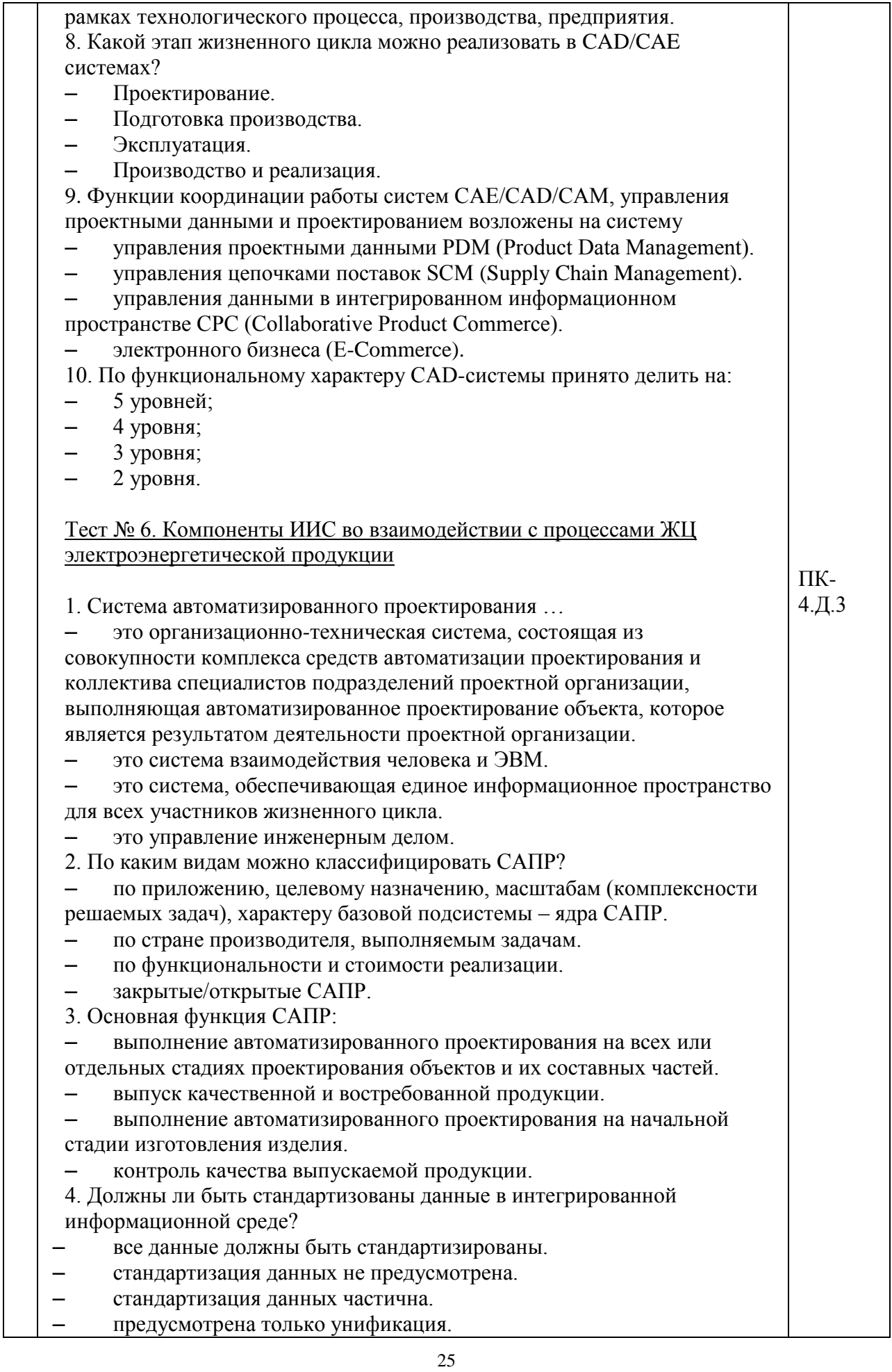

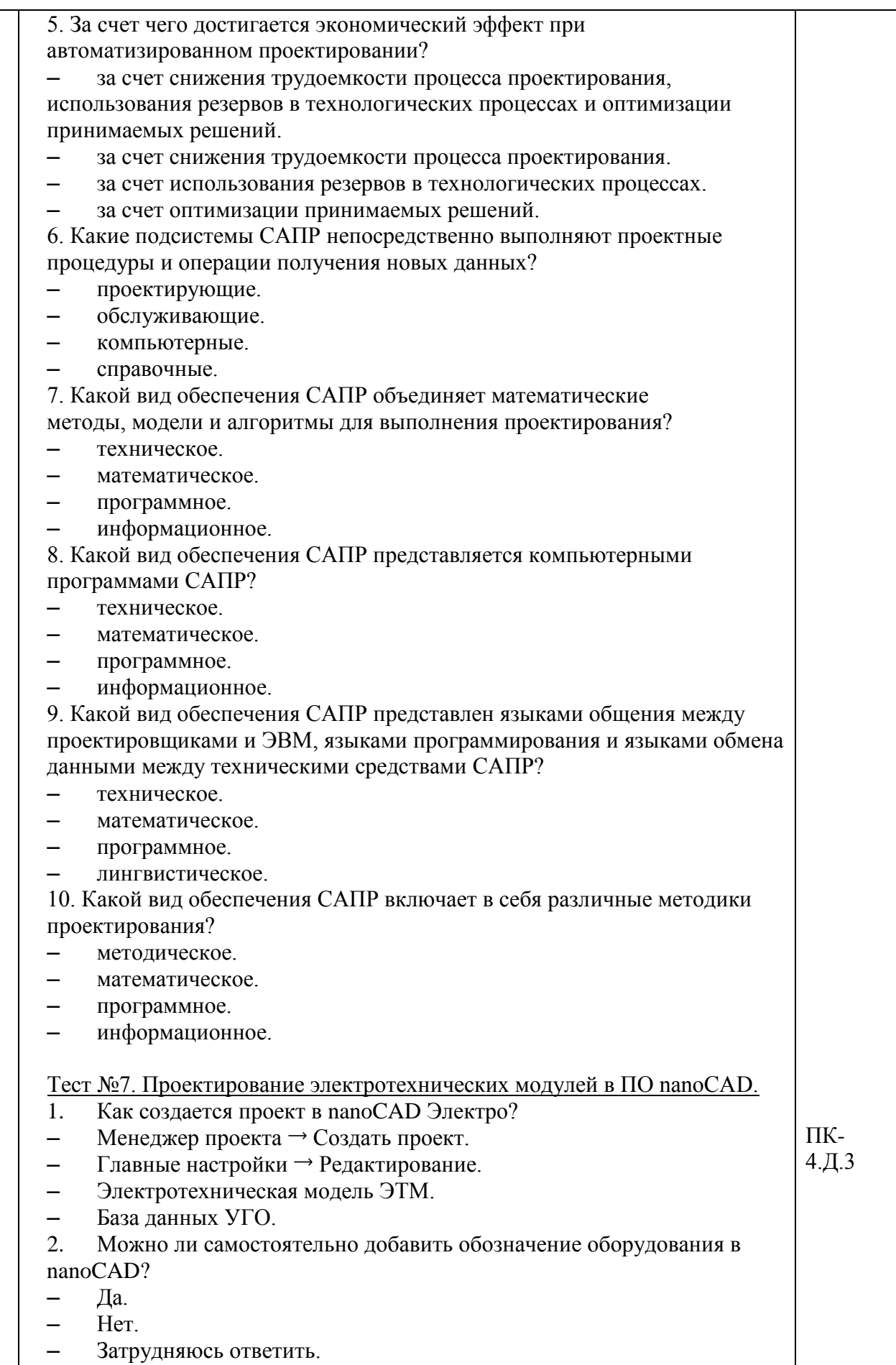

– Можно, но только для обозначения потребителей.

- 3. Каким методом нельзя рассчитать освещение? – метод коэффициента использования светового потока. – точечный метод. – методом удельной мощности. – можно рассчитать всеми вышеперечисленными методами. 4. Каким образом осуществляется подключение светильников к выключателям? – «Сервис» Подключить к клавише. – Воспользоваться кнопкой «Мастер подключения оборудования». – «Электротехническая модель». – Нет верного варианта. 5. Где выбирается питающий трансформатор в ПО nanoCAD? – Характеристика помещения. – Общие свойства. – Параметры контура. – Параметры здания. 6. Где в nanoCAD Электро происходит расчёт нагрузок? – Электротехническая модель. – Менеджер проекта. – База УГО. – Настройки. 7. Будет ли программа реагировать, если в сети перегруз по мощности?  $-$  Ла – Нет. – Затрудняюсь ответить. – Только, если перегруз составляет менее 5% 8. При прокладке кабеля какое условие надо задать? – Высоту прокладки. – Тип прокладки. – Материалы кабеля. – Поверхность крепления. 9. Можно ли подгружать базы данных различных поставщиков электрооборудования в базу данных проекта? – Можно. – Нет, программа ограничена только установленными базами данных. – Можно, но только осветительное оборудование. – Нет, поставщики сами должны это делать. 10. Что проверяет мастер проверок? – Только коммутационное оборудование. – Щиты. – Кабельные трассы. – Расчет всех элементов, используемых в проекте. Тест №8. Проектирование систем управления энергоустановками в SimInTech. 1. Что надо сделать чтобы создать расчетную схему? «Файл → Новый проект → Схема модели общего вида». «Файл → Новый проект → Схема электрическая». «Файл → Новый проект → Пакет». «Файл → Новый проект → Пустой проект». 2. Панель инструментов схемного окна не позволяет ПК-4.Д.2
	- изменять расчетные параметры схемы.
- инициализировать расчетную схему и запускать ее расчет.
- приостанавливать и останавливать расчет.
- выполнять расчеты для заполнения свойств блоков.
- 3. На чем базируется метод структурного моделирования?
- на математических моделях автоматизированной системы

управления в виде их структурных схем.

- на использовании технологии цифрового двойника.
- на исследование реальной системы по ее имитационной модели.
- на описании развития прогнозируемого события на основе

выявления причинно-следственной зависимости, взаимосвязи единичного и общего, использования общих приемов логики.

4. В функциональной схеме ГЭС объектом регулирования по задающему и возмущающему воздействия является

- синхронный генератор.
- трансформатор напряжения.
- электромашинный усилитель.
- генератор возбуждения.

5. Каким органом является трансформатор напряжения в структурной схеме?

- управляющим.
- усилительным.
- воспринимающим.
- исполнительным.
- 6. Какая функция описывает динамические свойства синхронного генератора?

 коэффициент передаточной функции; коэффициент обмотки возбуждения; постоянная времени.

- коэффициент обмотки возбуждения; постоянная времени.
- постоянная времени.
- коэффициент передаточной функции.

7. Какая функция описывает динамические свойства трансформатора напряжения?

- коэффициент трансформации.
- коэффициент загрузки трансформаторов.
- коэффициент понижения трансформатора.
- коэффициент запаса.
- 8. Какая функция описывает динамические свойства для генератора возбуждения?
- постоянная времени возбудителя.
- коэффициент демпфирования.
- коэффициент электронного усилителя.
- постоянная времени усилителя.

9. Какой блок используется для формирования задающего воздействия  $U<sub>0</sub>$ ?

- константа.
- ступенька.
- временной график.
- нет верного варианта.
- 10. Через какой коэффициент рассчитывается задающее воздействие  $U_0$ ? коэффициент статизма.

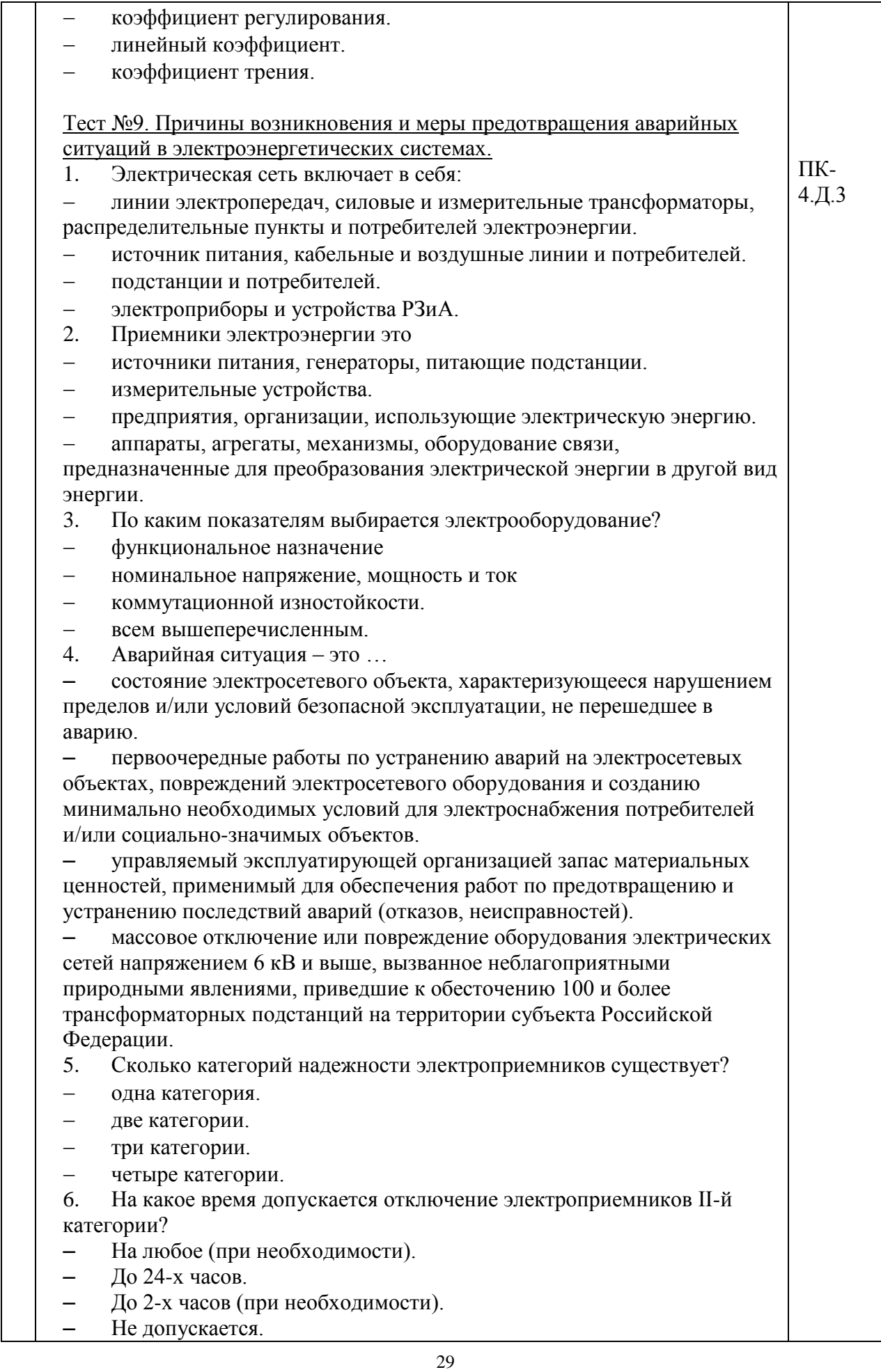

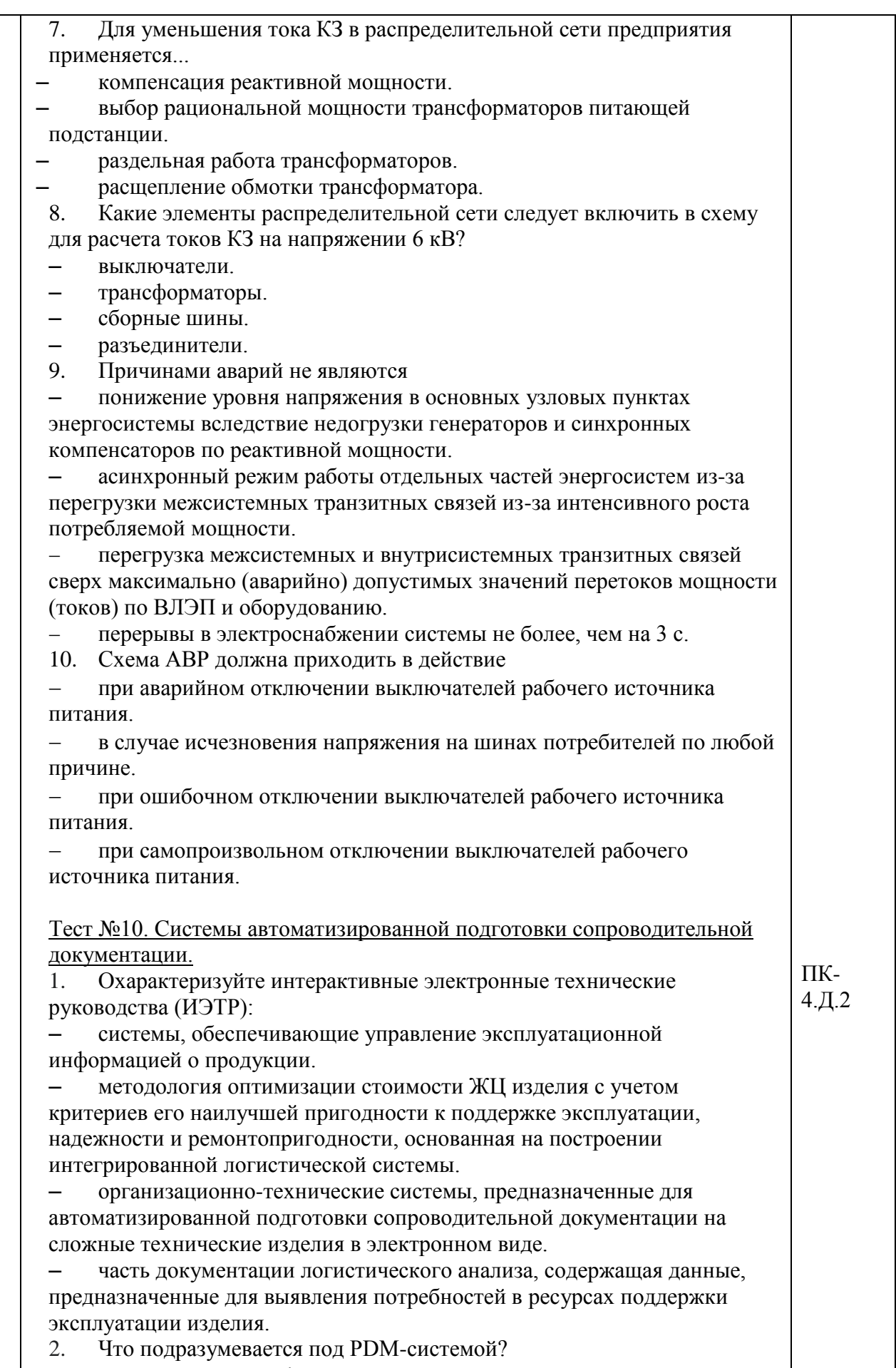

– система, которая обеспечивает управление маркетинговой

информацией об изделии.

– система, которая обеспечивает управление всей информацией об изделии.

– процесс постепенного приближения к выбору окончательного проектного решения.

– система, которая обеспечивает управление эксплуатационной информацией об изделии.

3. Выберите основные функции PDM-систем

– безопасное хранение данных.

– контроль процедур и фиксация процедур обработки данных.

– захват данных.

– ведение структуры изделия.

4. Информационное обеспечение автоматизированной системы – это…

– совокупность форм документов, классификаторов, нормативной базы и реализованных решений по объемам, размещению и формам

существования информации, применяемой в автоматизированной системе при ее функционировании.

– это совокупность процедур, обеспечивающих движение документов с момента их создания или поступления до завершения, исполнения или отправки.

– комплекс интегрированных программных средств, построенных в соответствии с некоторой общей концепцией.

– система управления взаимодействием с заказчиком, который формирует требования к продукции.

5. Рабочая документация на автоматизированную систему (АС) – это…

– комплект проектных документов на АС, содержащий взаимосвязанные решения по системе в целом, ее функциям, всем видам обеспечения АС, достаточные для комплектации, монтажа, наладки и функционирования АС, ее проверки и обеспечения работоспособности.

часть рабочей документации на АС, предназначенная для использования при эксплуатации системы, определяющая правила действия персонала и пользователей системы при ее функционировании, проверке и обеспечении ее работоспособности.

– это совокупность процедур, обеспечивающих движение документов с момента их создания или поступления до завершения, исполнения или отправки.

– комплекс интегрированных программных средств, построенных в соответствии с некоторой общей концепцией.

6. Эксплуатационная документация на автоматизированную систему – это…

часть рабочей документации на АС, предназначенная для использования при эксплуатации системы, определяющая правила действия персонала и пользователей системы при ее функционировании, проверке и обеспечении ее работоспособности.

– комплект проектных документов на АС, содержащий взаимоувязанные решения по системе в целом, ее функциям, всем видам обеспечения АС, достаточные для комплектации, монтажа, наладки и функционирования АС, ее проверки и обеспечения работоспособности.

– совокупность форм документов, классификаторов, нормативной базы и реализованных решений по объемам, размещению и формам существования информации, применяемой в автоматизированной системе при ее функционировании.

![](_page_31_Picture_222.jpeg)

![](_page_32_Picture_269.jpeg)

– специализированные, структурные, универсальные.

4. Методы управленческого консалтинга по условиям применения классифицируются:

- специализированные, универсальные.
- технологические, структурные.
- специализированные, технологические.
- внутренние, внешние.
- 5. Укажите методы управленческого консалтинга:
- коучинг.
- деловые игры.
- активизация творческого мышления.
- тестирование.
- все перечисленное.
- 6. Коучинг это…

– модель взаимодействия, благодаря которой повышается уровень мотивации и ответственности сотрудника либо всего персонала.

– модель имитации принятия решений руководящих работников или специалистов в различных производственных ситуациях.

– комплексное вербальное и невербальное психологическое воздействие на эмоции, суждения, самосознание человека или группы.

– методика, основанная на интерактивном взаимодействии и сотрудничестве.

7. Что позволяет выполнить энергетический консалтинг на предприятии?

- сократить энергопотребление за счет экономии ресурсов.
- снизить издержки производственной деятельности.
- повысить конкурентоспособность предприятия.
- все вышеперечисленное.
- 8. Сколько этапов включает энергоаудит компании?
- $-3$
- $-10$
- $-5$
- 2
- 9. Преимущества энергоаудита заключается в

 возможности увидеть объективную картину распределения энергоресурсов внутри энергокомпании.

выявлении проблемы в управленческой деятельности предприятия.

 возможности с учетом маркетинговых исследований вывести на рынок высокотехнологичный продукт.

- объединении объектов в информационной среде.
- 10. Нормативно-правовая база энергоаудита
- стандарты ISO.
- стандарты МЭК.
- ГОСТ, СНИП, СП.
- стандарты ITU.

Перечень тем контрольных работ по дисциплине обучающихся заочной формы обучения, представлены в таблице 19.

Таблица 19 – Перечень контрольных работ

| . .<br>No<br>$\Pi/\Pi$<br>$\sim$ | перечень и<br>paoot<br>, контрольных |  |
|----------------------------------|--------------------------------------|--|
|                                  | не предусмотрено                     |  |

10.4. Методические материалы, определяющие процедуры оценивания индикаторов, характеризующих этапы формирования компетенций, содержатся в локальных нормативных актах ГУАП, регламентирующих порядок и процедуру проведения текущего контроля успеваемости и промежуточной аттестации обучающихся ГУАП.

11. Методические указания для обучающихся по освоению дисциплины

11.1. Методические указания для обучающихся по освоению лекционного материала

Основное назначение лекционного материала – логически стройное, системное, глубокое и ясное изложение учебного материала. Назначение современной лекции в рамках дисциплины не в том, чтобы получить всю информацию по теме, а в освоении фундаментальных проблем дисциплины, методов научного познания, новейших достижений научной мысли. В учебном процессе лекция выполняет методологическую, организационную и информационную функции. Лекция раскрывает понятийный аппарат конкретной области знания, её проблемы, дает цельное представление о дисциплине, показывает взаимосвязь с другими дисциплинами.

Планируемые результаты при освоении обучающимися лекционного материала:

 получение современных, целостных, взаимосвязанных знаний, уровень которых определяется целевой установкой к каждой конкретной теме;

получение опыта творческой работы совместно с преподавателем;

 развитие профессионально-деловых качеств, любви к предмету и самостоятельного творческого мышления.

появление необходимого интереса, необходимого для самостоятельной работы;

 получение знаний о современном уровне развития науки и техники и о прогнозе их развития на ближайшие годы;

 научиться методически обрабатывать материал (выделять главные мысли и положения, приходить к конкретным выводам, повторять их в различных формулировках);

получение точного понимания всех необходимых терминов и понятий.

Лекционный материал может сопровождаться демонстрацией слайдов и использованием раздаточного материала при проведении коротких дискуссий об особенностях применения отдельных тематик по дисциплине.

Структура предоставления лекционного материала производится согласно темам разделов дисциплины, представленным в таблице 4.

Лекция состоит из трёх основных частей: вступительной, основной и заключительной.

Вступительная часть определяет название темы, план и цель лекции. Она призвана заинтересовать и настроить аудиторию. В этой части лекции излагается актуальность, основная идея, связь данной лекции с предыдущими занятиями, ее основные вопросы. Введение должно быть кратким и целенаправленным.

В основной части лекции реализуется научно-техническое содержание темы, все основные вопросы, проводится вся система доказательств с использованием наиболее целесообразных методических приёмов. Каждый учебный вопрос заканчивается краткими выводами, логически подводящими студентов к следующему вопросу лекции.

Заключительная часть имеет целью обобщать в кратких формулировках основные идеи лекции, логически завершая её как целостное творение.

Отдельные виды лекций могут иметь свои особенности как по содержанию, так и по структуре.

11.2. Методические указания для обучающихся по прохождению практических занятий

Практическое занятие является одной из основных форм организации учебного процесса, заключающаяся в выполнении обучающимися под руководством преподавателя комплекса учебных заданий с целью усвоения научно-теоретических основ учебной дисциплины, приобретения умений и навыков, опыта творческой деятельности.

Целью практического занятия для обучающегося является привитие обучающимся умений и навыков практической деятельности по изучаемой дисциплине.

Планируемые результаты при освоении обучающимся практических занятий:

 закрепление, углубление, расширение и детализация знаний при решении конкретных задач;

 развитие познавательных способностей, самостоятельности мышления, творческой активности;

 овладение новыми методами и методиками изучения конкретной учебной дисциплины;

 выработка способности логического осмысления полученных знаний для выполнения заданий;

 обеспечение рационального сочетания коллективной и индивидуальной форм обучения.

Требования к проведению практических занятий

При проведении практических занятий преподаватель должен придерживаться следующего плана:

- изложить суть практического занятия и методику его выполнения;

- выдать (при необходимости) индивидуальное задание каждому студенту группы;

- контролировать активность студентов в процессе выполнения задания;

- проверить результат выполнения задания и оценить полноту и качество выполнения по модульно-рейтинговой шкале;

- отметить в журнале посещения персональное присутствие студентов;

- провести консультации по пропущенным темам практических занятий;

- проверить результаты самостоятельного освоения материала по пропущенным темам.

11.3. Методические указания для обучающихся по выполнению лабораторных работ

В ходе выполнения лабораторных работ обучающийся должен углубить и закрепить знания, практические навыки, овладеть современной методикой и техникой эксперимента в соответствии с квалификационной характеристикой обучающегося. Выполнение лабораторных работ состоит из экспериментально-практической, расчетноаналитической частей и контрольных мероприятий.

Выполнение лабораторных работ обучающимся является неотъемлемой частью изучения дисциплины, определяемой учебным планом, и относится к средствам, обеспечивающим решение следующих основных задач обучающегося:

 приобретение навыков исследования процессов, явлений и объектов, изучаемых в рамках данной дисциплины;

 закрепление, развитие и детализация теоретических знаний, полученных на лекциях;

получение новой информации по изучаемой дисциплине;

 приобретение навыков самостоятельной работы с лабораторным оборудованием и приборами.

#### Задание и требования к проведению лабораторных работ

Студенты выполняют задание в группах по 3-4 человека. Перед проведением лабораторной работы обучающемся следует внимательно ознакомиться с методическими указаниями по ее выполнению. В соответствии с заданием обучающиеся должны подготовить необходимые данные, получить от преподавателя допуск к выполнению лабораторной работы, выполнить указанную последовательность действий, получить требуемые результаты, оформить и защитить отчет по лабораторной работе.

# Структура и форма отчета о лабораторной работе

Отчет о лабораторной работе должен включать в себя: титульный лист, формулировку задания, теоретические положения, используемые при выполнении лабораторной работы, описание процесса выполнения лабораторной работы, полученные результаты и выводы.

#### Требования к оформлению отчета о лабораторной работе

По каждой лабораторной работе выполняется отдельный отчет. Титульный лист оформляется в соответствии с шаблоном (образцом) приведенным на сайте ГУАП (www.guap.ru) в разделе «Нормативная документация для учебного процесса (бланки заданий и документов, титульные листы выпускных квалификационных работ, правила оформления)». Текстовые и графические материалы оформляются в соответствии с действующими ГОСТами и требованиями, приведенными на сайте ГУАП (www.guap.ru) в разделе «Нормативная документация для учебного процесса (бланки заданий и документов, титульные листы выпускных квалификационных работ, правила оформления)»

11.4. Методические указания для обучающихся по прохождению самостоятельной работы

В ходе выполнения самостоятельной работы обучающийся выполняет работу по заданию и при методическом руководстве преподавателя, но без его непосредственного участия.

Для обучающихся по заочной форме обучения самостоятельная работа может включать в себя контрольную работу.

В процессе выполнения самостоятельной работы у обучающегося формируется целесообразное планирование рабочего времени, которое позволяет им развивать умения и навыки в усвоении и систематизации приобретаемых знаний, обеспечивает высокий уровень успеваемости в период обучения, помогает получить навыки повышения профессионального уровня.

Методическими материалами, направляющими самостоятельную работу обучающихся, являются:

учебно-методический материал по дисциплине.

11.5. Методические указания для обучающихся по прохождению текущего контроля успеваемости

Текущий контроль успеваемости предусматривает контроль качества знаний обучающихся, осуществляемого в течение семестра с целью оценивания хода освоения дисциплины.

Контроль качества знаний проводится в форме индивидуального собеседования по материалу отдельных разделов дисциплины, а также проверки отчётов о выполнении практических и лабораторных заданий.

Система оценок при проведении текущего контроля успеваемости осуществляется в соответствии с требованиями Положений «О текущем контроле успеваемости и промежуточной аттестации студентов ГУАП, обучающихся по программы высшего образования» и «О модульно-рейтинговой системе оценки качества учебной работы студентов в ГУАП».

Текущий контроль успеваемости проводится после завершения изучения каждого раздела дисциплины. Методы ТКУ в зависимости от изучаемого материала: проведение проверочных работ в виде решения задач или тестирование в системе LMS. Примерный перечень вопросов для тестирования, представленный в таблице 18, формируются исходя из содержания пройденного раздела. О конкретной дате ТКУ, методе проведения ТКУ, условиях успешного прохождения ТКУ преподаватель сообщает не позднее одной недели до текущего контроля успеваемости.

Результаты текущего контроля могут учитываться при проведении промежуточной аттестации.

11.6. Методические указания для обучающихся по прохождению промежуточной аттестации

Промежуточная аттестация обучающихся предусматривает оценивание промежуточных и окончательных результатов обучения по дисциплине. Она включает в себя:

 экзамен – форма оценки знаний, полученных обучающимся в процессе изучения всей дисциплины или ее части, навыков самостоятельной работы, способности применять их для решения практических задач. Экзамен, как правило, проводится в период экзаменационной сессии и завершается аттестационной оценкой «отлично», «хорошо», «удовлетворительно», «неудовлетворительно».

Промежуточная аттестация проводится по результатам текущего контроля успеваемости. Список вопросов (таблица 15) к промежуточной аттестации утверждается кафедрой и выдается студентам для ознакомления. В случае, если студент по уважительной причине не выполнил требования текущего контроля, ему предоставляется возможность сдать задолженности по пропущенным темам. Форма проведения промежуточной аттестации – письменная.

Система оценок при проведении промежуточной аттестации осуществляется в соответствии с требованиями Положений «О текущем контроле успеваемости и промежуточной аттестации студентов ГУАП, обучающихся по программы высшего образования» и «О модульно-рейтинговой системе оценки качества учебной работы студентов в ГУАП».

# Лист внесения изменений в рабочую программу дисциплины

![](_page_37_Picture_47.jpeg)